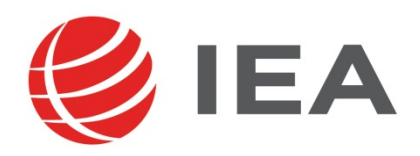

# Methodenbericht

MEZ – Mehrsprachigkeitsentwicklung im Zeitverlauf Erhebung in den Jahrgangsstufen 8 und 10 2. Messzeitpunkt – Oktober bis Dezember 2016

#### **Bericht für die Studienleitung:**

Prof. Dr. Dr. h.c. Ingrid Gogolin Universität Hamburg Fakultät für Erziehungswissenschaft Allgemeine, Interkulturelle und International vergleichende Erziehungswissenschaft Von-Melle-Park 8 20146 Hamburg

**Vorgelegt vom Erhebungsinstitut:**  IEA Hamburg

**Institutsleitung IEA Hamburg:**  Heiko Sibberns

**Redaktionsteam:**  Dr. Miriam Hellrung, Nina Hugk, Gleb Turezkiy, Ulrich Sievers

#### **Kontakt:**

IEA Hamburg MEZ-Studie Überseering 27 22297 Hamburg Tel. +49 (0)40 48500 500 Fax +49 (0)40 49500 501 mez@iea-hamburg.de www.iea.nl

Fassung vom 26. September 2017

Der Inhalt dieses Berichts darf ganz oder teilweise nur mit unserer schriftlichen Genehmigung veröffentlicht, vervielfältigt, gedruckt oder in Informations- und Dokumentationssystemen gespeichert, verarbeitet oder ausgegeben werden.

# **Inhalt**

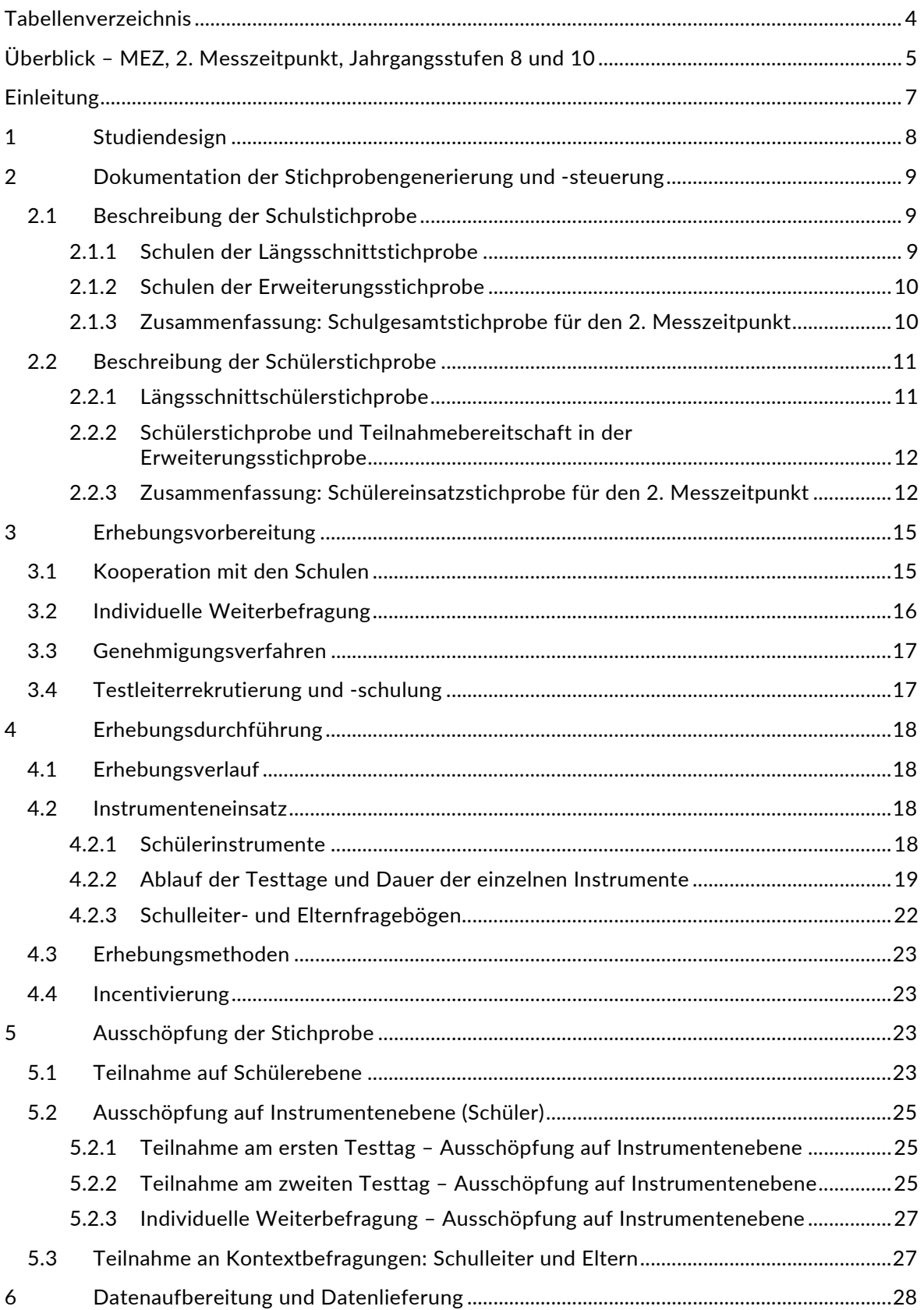

# **Tabellenverzeichnis**

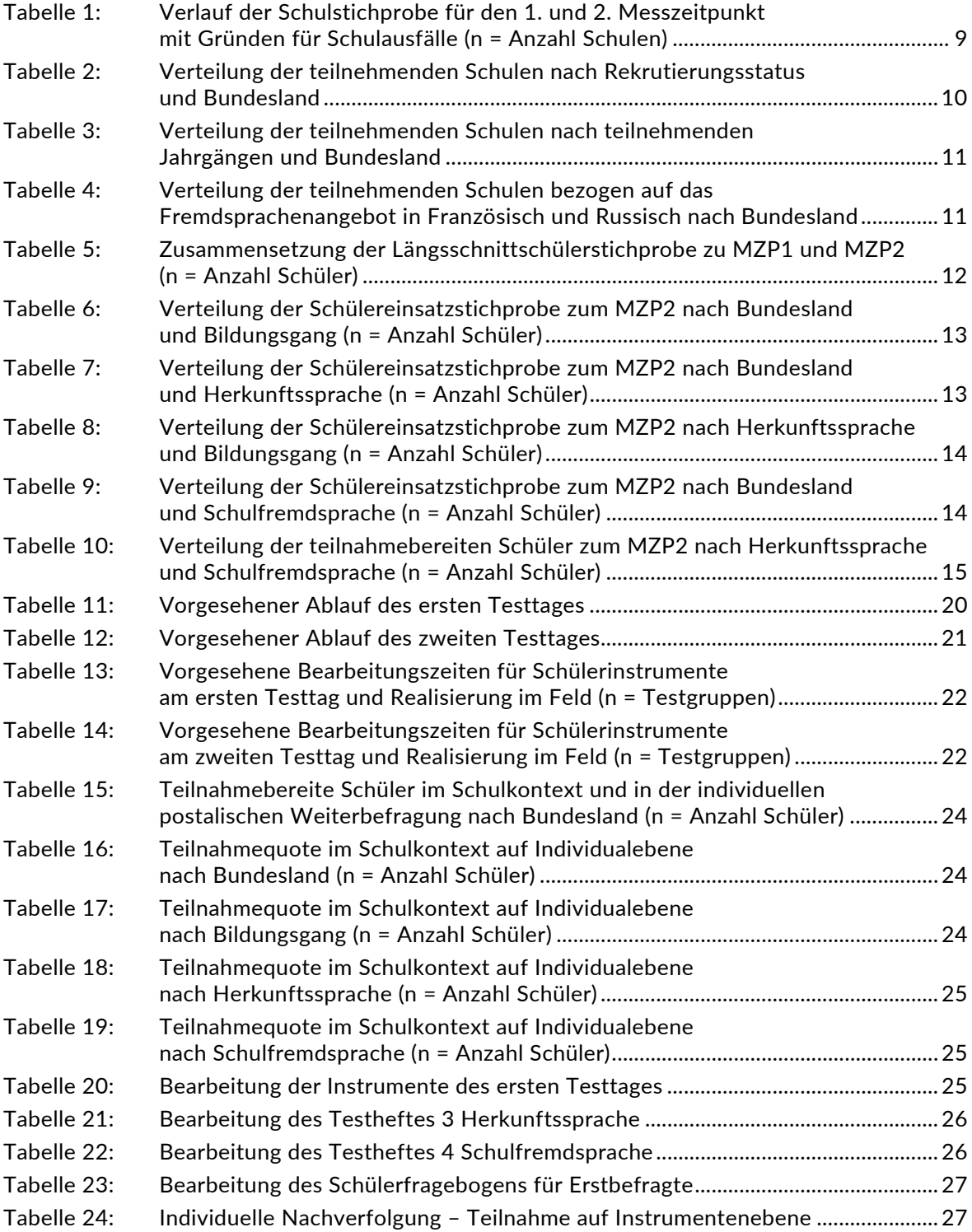

# **Überblick – MEZ, 2. Messzeitpunkt, Jahrgangsstufen 8 und 10**

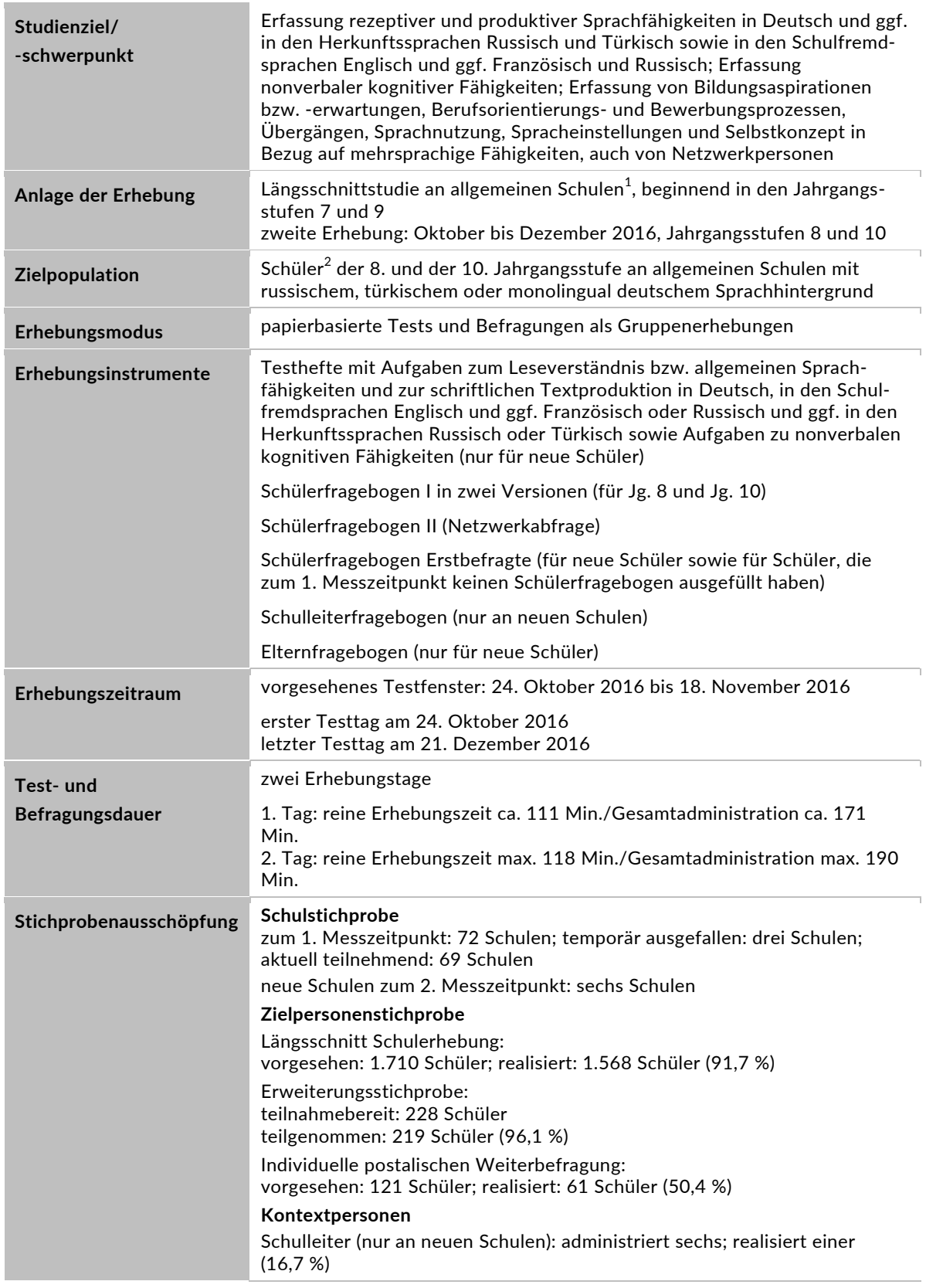

 1 Mit dem Begriff "allgemeine Schulen" werden laut Definitionenkatalog der KMK alle allgemeinbildenden Schularten ohne die Förderschulen bezeichnet (KMK: Definitionenkatalog zur Schulstatistik 2015 (2), S. 16).<br><sup>2</sup> Im vorliegenden Bericht wird aus Gründen der besseren Lesbarkeit die männliche Anredeform verwendet. Es wird

ausdrücklich darauf hingewiesen, dass damit jedoch stets auch die weibliche Anredeform gemeint ist.

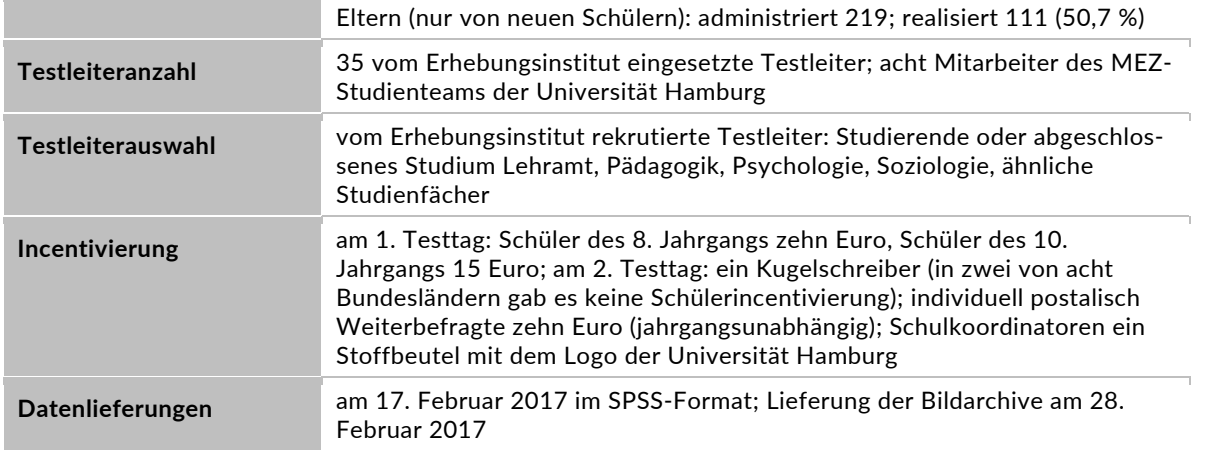

# **Einleitung**

Die Studie "Mehrsprachigkeitsentwicklung im Zeitverlauf" (MEZ) wird im Rahmen des Forschungsschwerpunktes "Sprachliche Bildung und Mehrsprachigkeit" vom Bundesministerium für Bildung und Forschung (BMBF) für den Zeitraum von fünf Jahren gefördert und an der Universität Hamburg durchgeführt. Die Gesamtverantwortung für die Untersuchung sowie die wissenschaftliche Leitung der Studie wurde einem Konsortium unter der Leitung von Prof. Dr. Dr. h.c. Ingrid Gogolin (Fakultät für Erziehungswissenschaft, Institut für Interkulturelle und International Vergleichende Erziehungswissenschaft, Universität Hamburg) übertragen. Zum Forschungsteam gehören auch vier Principal Investigators: Prof. Dr. Christoph Gabriel, Romanistik, inzwischen Universität Mainz; Prof. Dr. Michel Knigge, Pädagogische Psychologie, inzwischen Universität Potsdam; Prof. Dr. Marion Krause, Slavistik; Prof. Dr. Peter Siemund, Anglistik, beide Universität Hamburg. Die operative Leitung der Studie liegt bei Thorsten Klinger und Dr. Marina Lagemann (geb. Trebbels) (beide ebenfalls am Institut für Interkulturelle und International Vergleichende Erziehungswissenschaft, Universität Hamburg).

Ziel der MEZ-Studie ist es, Bedingungen zu identifizieren, die die Bildungschancen insbesondere von mehrsprachig aufwachsenden Jugendlichen erhöhen, und damit dazu beizutragen, die gesellschaftliche Kohärenz in einer sprachlich und kulturell zunehmend heterogenen Bevölkerung nachhaltig zu sichern. Dabei gehen die Initiatoren der Studie davon aus, dass Maßnahmen zur Stärkung von Ressourcen und Potenzialen der jungen Menschen mit Migrationshintergrund, unter anderem ihrer lebensweltlichen Mehrsprachigkeit, hierzu einen wichtigen Beitrag leisten können. Auch Heranwachsende ohne Migrationshintergrund erwerben Formen der Mehrsprachigkeit, z. B. durch das Erlernen von Fremdsprachen in der Schule. Daher bezieht das Vorhaben die Frage ein, wie sich im Unterricht erworbene fremdsprachliche Fähigkeiten auf den Bildungserfolg von lebensweltlich ein- und mehrsprachigen Schülern auswirken.

Die Leitfragen der Studie lauten:

- 1. Welche sprachlichen, personalen und kontextuellen Bedingungen beeinflussen die Aneignung von Mehrsprachigkeit positiv oder negativ?
- 2. Wie verändern sich diese Bedingungen über die Zeit und in welchen Wechselbeziehungen stehen sie untereinander?
- 3. Welcher Zusammenhang besteht mit weiteren Dimensionen von Bildungserfolg (wie z. B. Übergängen im Bildungssystem)?

Zur Klärung dieser Fragen sollen die sprachlichen Fähigkeiten von 1.800 Schülern mit deutschrussischem, deutsch-türkischem und monolingual deutschem Sprachhintergrund untersucht werden. Die Sprachtests erheben Fähigkeiten in Deutsch, in den Herkunftssprachen Russisch bzw. Türkisch, in den Schulfremdsprachen Englisch und, sofern vorhanden, Französisch und Russisch. Ergänzend werden Daten u. a. zur Bildungs- und Migrationsbiografie, zur Sprachnutzung, zur Motivation, zu bildungsbezogenen Einstellungen, zu Zukunftsaspirationen und erwartungen sowie zu Berufsorientierungsprozessen der Jugendlichen erhoben. Zudem werden die Übergänge derjenigen Jugendlichen beobachtet, die das allgemeinbildende Schulsystem im Studienverlauf verlassen.

Für sämtliche MEZ-Erhebungen im Schulkontext hat die MEZ-Studienleitung an der Universität Hamburg die IEA Hamburg mit zentralen Aufgaben der Datenerhebungsvorbereitung, der Datenerhebung in den Schulen und der Datenverarbeitung betraut. Im Einzelnen umfassen diese Aufgaben die Generierung der Schulstichprobe, die Einreichung der Studie für das kultusministerielle Genehmigungsverfahren, die drucktechnische Vorbereitung und den Druck der Instrumente, die gesamte Vorbereitung der Datenerhebung (inkl. Schulrekrutierung), die Durchführung der Erhebungen in den Schulen, die Qualitätskontrolle sowie die Datenerfassung und Datenaufbereitung.

Der vorliegende Bericht ist in sechs Kapitel gegliedert, die die Erhebungsvorbereitung, die Erhebungsdurchführung und die Datenverarbeitung abbilden. Im ersten Kapitel wird das Studiendesign zusammenfassend beschrieben. In Kapitel 2 wird die Stichprobe auf Institutions- und Individualebene erläutert. Kapitel 3 und 4 sind den Phasen der Erhebungsvorbereitung und Erhebungsdurchführung gewidmet. In Kapitel 5 werden die Teilnahmequoten auf Individualund Instrumentenebene dargestellt. Gegenstand von Kapitel 6 ist eine Kurzzusammenfassung der Datenverarbeitung.

# **1 Studiendesign**

Der vorliegende Methodenbericht behandelt den 2. Messzeitpunkt der MEZ-Studie in den Jahrgängen 8 und 10 von Oktober bis Dezember 2016.

Die MEZ-Studie ist eine Längsschnittstudie mit zwei parallelen Startkohorten der Jahrgangsstufen 7 und 9, die bis zum Ende der 9. bzw. 11. Jahrgangsstufe in vier Erhebungswellen (= Messzeitpunkten) begleitet werden. Die Schüler werden im Untersuchungszeitraum (2016 bis 2018) so lange im institutionellen Kontext begleitet, wie sie sich in den ursprünglichen MEZ-Schulen befinden und ihre Teilnahmebereitschaft nicht widerrufen. Jugendliche, die das allgemeinbildende Schulsystem im Laufe der Studie verlassen (in Richtung berufliches Schulsystem oder Berufsausbildung etc.) oder die wegen eines Schulwechsels nicht mehr an ihrer ursprünglichen MEZ-Schule befragt werden können, sowie Schüler von Schulen, die ihre Teilnahme an der MEZ-Studie aufkündigen, werden außerhalb des schulischen Kontextes individuell weiterbefragt. Dabei ist vorgesehen, dass MEZ-Schüler, die das allgemeinbildende Schulsystem verlassen, einmalig per Telefoninterview durch die Universität Hamburg hinsichtlich ihrer Übergangsentscheidungen, ihres Bewerbungsverhaltens und -erfolgs befragt werden, und dass Schüler, die sich nach wie vor im allgemeinbildenden Schulsystem befinden, aber ihre MEZ-Schule verlassen haben, sowie diejenigen, deren Schulen die Teilnahme an der MEZ-Studie aufkündigen, parallel zu den Messzeitpunkten an den Schulen postalisch einen Schülerfragebogen erhalten (Administration durch das Erhebungsinstitut).

Zur Sicherstellung einer ausreichenden Schul- und Schülerstichprobe der MEZ-Studie wurde zum 2. Messzeitpunkt eine Stichprobenerweiterung vorgenommen. Hierzu wurden sowohl neue Schulen in die Stichprobe aufgenommen als auch neue Schüler an bereits teilnehmenden Schulen für eine Teilnahme an der MEZ-Studie gewonnen (s. dazu im Einzelnen Kapitel 2). Da die Erhebungsprozeduren und -instrumente an den Schulen der Längsschnittstichprobe sowie der Erweiterungsstichproben sehr ähnlich waren, werden die Erhebungen des 2. Messzeitpunktes in diesem Bericht gemeinsam dokumentiert. Sofern es bezüglich der Teilstichproben unterschiedliche Verfahren oder Instrumente gab, werden diese getrennt dargestellt.

Zielpersonen der MEZ-Studie sind Schüler mit mehrsprachigem Hintergrund, der sich aus den jeweiligen Herkunftssprachen (Deutsch-Russisch, Deutsch-Türkisch, monolingual Deutsch) und den Schulfremdsprachen (Englisch als erster Fremdsprache, ggf. Russisch oder Französisch als zweiter Fremdsprache) zusammensetzt.

Die am 2. Messzeitpunkt der MEZ-Studie teilnehmenden Schüler bekamen Testaufgaben zum Leseverständnis und zur schriftlichen Textproduktion in Deutsch, ggf. in den Herkunftssprachen Russisch oder Türkisch sowie zur allgemeinen Sprachfähigkeit und zur schriftlichen Textproduktion in den Schulfremdsprachen Englisch und ggf. Französisch oder Russisch. Dem Sprachtest zur Erfassung der herkunftssprachlichen Fähigkeiten wurde, sofern noch nicht zum 1. Messzeitpunkt geschehen, ein Locator-Test vorgeschaltet. Zudem erhielten alle Schüler zwei Schülerfragebögen und alle Schüler der Erweiterungsstichproben sowie Schüler, die zum 1.

Messzeitpunkt keinen Fragebogen ausgefüllt hatten, zusätzlich einen Schülerfragebogen für Erstbefragte sowie Aufgaben zu nonverbalen kognitiven Fähigkeiten (s. dazu im Einzelnen Kapitel 4.2.1).

Außer den Schülern wurden im Rahmen des 2. Messzeitpunktes die Schulleitungen der neu hinzugekommenen Schulen sowie die Eltern der neu hinzugekommenen Schüler in ergänzenden Kontexterhebungen befragt.

Die Teilnahme an den MEZ-Erhebungen ist für alle Beteiligten (Schulen, Schüler, Eltern, Schulleitungen) freiwillig und die weitere Teilnahme an der MEZ-Studie kann jederzeit widerrufen werden.

# **2 Dokumentation der Stichprobengenerierung und -steuerung**

# **2.1 Beschreibung der Schulstichprobe**

## **2.1.1 Schulen der Längsschnittstichprobe**

Für die Schulen, die bereits am 1. Messzeitpunkt der MEZ-Studie teilgenommen haben, fand die Schulstichprobenauswahl bereits im Vorfeld der Ersterhebung statt (s. dazu Kapitel 2.1 des Feld- und Methodenberichts für den 1. Messzeitpunkt der MEZ-Studie).

Von der ursprünglichen Schulstichprobe der Ersterhebung mit 72 Schulen fiel bis zur zweiten Erhebung keine Schule aus. Bei einer Schule lief der entsprechende Bildungsgang der teilnahmebereiten Schüler aus, so dass die Schule nur mit einem Jahrgang (statt mit zwei) an der Erhebung teilnahm.

Drei Schulen mit insgesamt 85 Schülern setzten für den 2. Messzeitpunkt aus organisatorischen Gründen aus, wollen am 3. Messzeitpunkt aber wieder teilnehmen. Im Folgenden werden diese drei Schulen als "teilnehmend" geführt, da sie sich weiterhin in der Längsschnitt-Schulstichprobe befinden. Die 85 für den 2. Messzeitpunkt im Schulkontext ausfallenden Schüler werden als temporäre Ausfälle (für die Erhebungen im Schulkontext) gezählt.

Aufgrund des Längsschnittdesigns der MEZ-Studie war für den 2. Messzeitpunkt keine Kompensation von institutionellen Ausfällen vorgesehen. Sofern es bei der Erhebung zu institutionellen Ausfällen kam, z. B. bei temporären Schul-Ausfällen, wurden die teilnahmebereiten Schüler der jeweiligen Schulen individuell weiterbefragt, d. h. sie bekamen die Befragungsinstrumente postalisch an ihre private Adresse geschickt (zu diesem Verfahren s. Kapitel 3.2).

Tabelle 1 gibt einen Überblick über den Stand der Längsschnitt-Schulstichprobe zum 1. und zum 2. Messzeitpunkt (MZP1 und MZP2) sowie die Ausfallgründe.

#### **Tabelle 1: Verlauf der Schulstichprobe für den 1. und 2. Messzeitpunkt mit Gründen für Schulausfälle (n = Anzahl Schulen)**

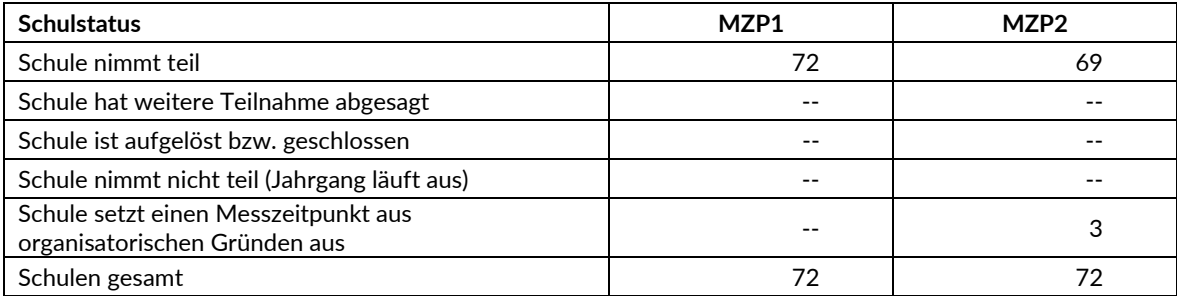

#### **2.1.2 Schulen der Erweiterungsstichprobe**

Die besondere Stichprobenkonstellation der MEZ-Studie machte es bereits zum 1. Messzeitpunkt erforderlich, anhand bestimmter Kriterien gezielt nach Schulen zu suchen, an denen die anvisierte Schülerpopulation anzutreffen war. Insofern erfolgte keine Ziehung der Schulen, sondern eine kriteriengeleitete Auswahl.

Zum 2. Messzeitpunkt ging es vor allem darum, weitere Schüler für die Längsschnitterhebung zu gewinnen. Dieses Ziel wurde auf zwei Wegen verfolgt, die in enger Abstimmung und auf Entscheidung der MEZ-Studienleitung beschritten wurden:

Zum einen wurden gezielt weitere Schulen angesprochen, die zwar zum 1. Messzeitpunkt noch nicht teilgenommen hatten, bei denen man aber aufgrund der vorliegenden Daten und der auf Kontakten basierenden Erfahrungen viele Schüler vermutete, die in die Zielstichprobe passen. Zusätzlich wurden Schulen kontaktiert, die aus schulorganisatorischen Gründen zum 1. Messzeitpunkt nicht dabei waren, sowie eine Schule, die sich zu spät gemeldet hatte und deswegen am 1. Messzeitpunkt nicht teilnehmen konnte. Im Ergebnis konnte man auf diesem Weg sechs neue Schulen rekrutieren (eine in Bremen, zwei in Hamburg und drei in Nordrhein-Westfalen).

Zum zweiten wurden von den bereits seit dem 1. Messzeitpunkt an der MEZ-Studie teilnehmenden Schulen einige angesprochen, in denen die Schüler-Teilnahmequote zum 1. Messzeitpunkt basierend auf den vorhandenen Daten der Schülerschaft ziemlich gering ausfiel. In sieben Schulen (jeweils zwei in Hamburg, Niedersachsen und Nordrhein-Westfalen, eine in Rheinland-Pfalz) konnte man auf diesem Weg weitere interessierte Schüler gewinnen, die am 1 Messzeitpunkt nicht teilgenommen hatten (s. dazu Kapitel 2.2.2).

#### **2.1.3 Zusammenfassung: Schulgesamtstichprobe für den 2. Messzeitpunkt**

Tabelle 2 fasst die gesamte Schulstichprobe zum 2. Messzeitpunkt zusammen – differenziert nach den einzelnen Bundesländern.

| <b>Bundesland</b>   | Längsschnitt-<br>Schulen <sup>*</sup> | davon mit neu<br>rekrutierten<br><b>Schülern</b> | neue Schulen  |    |
|---------------------|---------------------------------------|--------------------------------------------------|---------------|----|
| Baden-Württemberg   | $\overline{2}$                        | --                                               | $- -$         | 2  |
| <b>Bremen</b>       | 3                                     | $- -$                                            |               | 4  |
| Hamburg             | 10                                    | 2                                                | $\mathcal{P}$ | 12 |
| Hessen              | 1                                     | $- -$                                            | $- -$         |    |
| Niedersachsen       | 15                                    | 2                                                | $ -$          | 15 |
| Nordrhein-Westfalen | 30                                    | 2                                                | 3             | 33 |
| Rheinland-Pfalz     | 3                                     | 1                                                | $- -$         | 3  |
| Schleswig-Holstein  | 5                                     | $- -$                                            | $ -$          | 5  |
| gesamt              | 69                                    | 7                                                | 6             | 75 |

**Tabelle 2: Verteilung der teilnehmenden Schulen nach Rekrutierungsstatus und Bundesland** 

\*) ohne die drei temporär aussetzenden Schulen

Von diesen 75 Schulen nehmen acht Schulen nur mit Jahrgang 8 und sechs Schulen nur mit Jahrgang 10 teil. Zwei Schulen bieten weder Französisch- noch Russischunterricht in den betreffenden Jahrgängen an; an insgesamt 71 Schulen wird die Fremdsprache Französisch und an 12 Schulen die Fremdsprache Russisch in Jahrgang 8 und/oder Jahrgang 10 angeboten. Die folgende Tabelle 3 zeigt, mit welchen Jahrgängen die Schulen – differenziert nach Bundesland –

an der MEZ-Studie zum 2. Messzeitpunkt teilnehmen. Tabelle 4 gibt das Fremdsprachenangebot der teilnehmenden Schulen wieder – ebenfalls differenziert nach Bundesland.

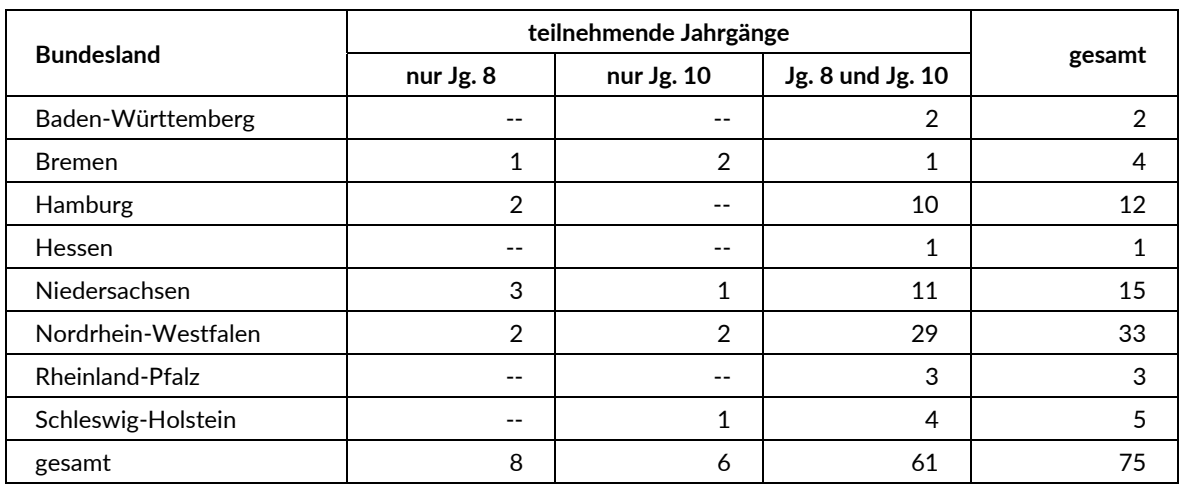

#### **Tabelle 3: Verteilung der teilnehmenden Schulen nach teilnehmenden Jahrgängen und Bundesland**

#### **Tabelle 4: Verteilung der teilnehmenden Schulen bezogen auf das Fremdsprachenangebot in Französisch und Russisch nach Bundesland**

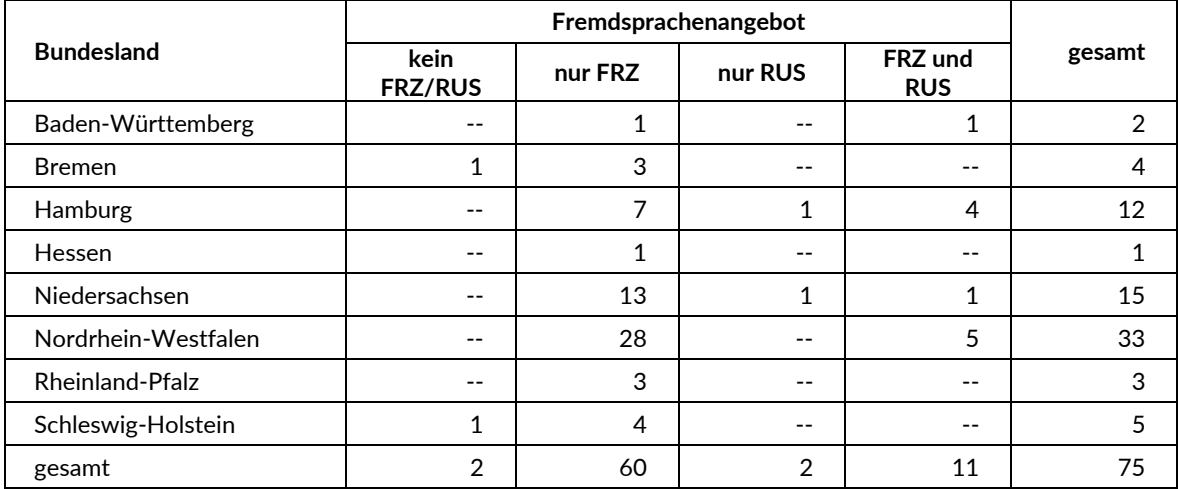

Legende: FRZ = Französisch; RUS = Russisch

## **2.2 Beschreibung der Schülerstichprobe**

#### **2.2.1 Längsschnittschülerstichprobe**

Die Längsschnittschülerstichprobe wurde im Vorfeld des 1. Messzeitpunktes der MEZ-Studie im Frühling 2016 festgelegt (siehe dazu Kapitel 2.2 im Methodenbericht zum 1. Messzeitpunkt der MEZ-Studie). Damals erklärten sich 1.875 Schüler an 72 Schulen durch Einverständniserklärungen zur Teilnahme an der Studie bereit und wurden als Längsschnittstichprobe definiert. Von diesen 1.875 Schülern haben 17 bis zum 2. Messzeitpunkt ihre Teilnahme widerrufen, so dass 1.858 Schüler zum 2. Messzeitpunkt erneut um ihre Teilnahme gebeten wurden. Von diesen Schülern konnten allerdings 148 Schüler nicht mehr im Schulkontext getestet und befragt werden, weil sie die Schule verlassen hatten bzw. weil ihre Schule nicht am 2. Messzeitpunkt teilnahm oder ihr Bildungsgang an der Schule ausgelaufen war.

Somit standen 1.710 Schüler aus der ursprünglichen Längsschnittstichprobe für den 2. Messzeitpunkt der MEZ-Studie für die Erhebung im Schulkontext zur Verfügung; 148 Schüler waren für die individuelle Weiterbefragung vorgesehen.

Tabelle 5 gibt einen Überblick über die Zusammensetzung der Schülerstichprobe zum 1. und 2. Messzeitpunkt (MZP1 und MZP2).

|                                                                                                    | Schülerstichprobe<br>MZP1 | Schülerstichprobe<br>MZP <sub>2</sub> |
|----------------------------------------------------------------------------------------------------|---------------------------|---------------------------------------|
| teilnahmebereite Schüler im Schulkontext                                                                    | 1.875                     | 1.710                                 |
| Schulverlasser (Schüler, die das allgemeinbildende<br>Schulsystem verlassen haben)                          |                           | 24                                    |
| Schulwechsler (Schüler, die innerhalb des allgemein-<br>bildenden Schulsystems die Schule gewechselt haben) |                           | 38                                    |
| Schüler, die vom temporären Ausfall von Schulen zum<br>MZP2 betroffen sind                                  |                           | 83                                    |
| Schüler, deren Jahrgang an der Schule ausgelaufen ist                                                       |                           | 3                                     |
| Widerrufe                                                                                                   |                           | 17                                    |
| gesamt                                                                                                    | 1.875                     | 1.875                                 |

**Tabelle 5: Zusammensetzung der Längsschnittschülerstichprobe zu MZP1 und MZP2 (n = Anzahl Schüler)** 

#### **2.2.2 Schülerstichprobe und Teilnahmebereitschaft in der Erweiterungsstichprobe**

Gemäß dem Stichprobendesign der MEZ-Studie sollte ca. die Hälfte der teilnahmebereiten Schüler den gymnasialen Bildungsgang und die andere Hälfte einen nicht-gymnasialen Bildungsgang besuchen. Aufgrund des höheren Anteils von Schülern des gymnasialen Bildungsganges zum 1. Messzeitpunkt wurde bei der Erweiterungsstichprobe zum 2. Messzeitpunkt darauf geachtet, vorwiegend Schüler an Nicht-Gymnasien anzusprechen. Wie schon in Kapitel 2.1.2 beschrieben, setzt sich die Erweiterungsstichprobe auf Schülerebene aus teilnahmebereiten Schülern der sechs neu hinzugekommenen Schulen und aus zusätzlich neu gewonnenen Schülern an sieben bereits seit dem 1. Messzeitpunkt teilnehmenden Schulen zusammen. Von allen an diesen 13 Schulen angesprochenen Schülern waren 228 Schüler bereit, an der MEZ-Studie teilzunehmen, d. h. es lagen gültige Einverständniserklärungen der Eltern und in Jahrgang 10 auch der Schüler vor, die die Voraussetzung für eine Teilnahme bildeten.

#### **2.2.3 Zusammenfassung: Schülereinsatzstichprobe für den 2. Messzeitpunkt**

Die Schülerstichprobe für den 2. Messzeitpunkt der MEZ-Studie besteht – für die Erhebung im Schulkontext – aus 1.710 Schülern der Längsschnittstichprobe und 228 neu hinzugekommenen Schülern der Erweiterungsstichprobe, zusammen also aus 1.938 Schülern. Hinzu kommen noch 148 Schüler für die individuelle Weiterbefragung. Von diesen Schülern haben 24 das allgemeinbildende Schulsystem verlassen und drei weitere Schüler verließen ihre Schule wegen des auslaufenden Jahrgangs (s. Tabelle 5). Diese 27 Schüler werden in einem telefonischen Interview durch die Mitarbeiter der Universität Hamburg befragt und sind daher nicht Gegenstand dieses Berichtes. Sie werden im Folgenden auch nicht mehr zur Schülereinsatzstichprobe des 2. Messzeitpunktes gezählt. Die übrigen 121 Schüler, die entweder innerhalb des allgemeinbildenden Schulsystems die Schule gewechselt haben oder deren Schule temporär für den 2. Messzeitpunkt aussetzt, werden individuell postalisch durch das Erhebungsinstitut weiterbefragt (s. Kapitel 3.2 und 5.2.3).

Die Schülereinsatzstichprobe für den 2. Messzeitpunkt besteht demnach aus 2.059 Schülern (1.938 im Schulkontext und 121 in der individuellen postalischen Weiterbefragung).

Die folgende Tabelle zeigt die Verteilung der Schülereinsatzstichprobe zum 2. Messzeitpunkt der MEZ-Studie nach Bundesland und Bildungsgang. Hierzu noch ein Hinweis: Da der Bildungsgang der Schüler ausschließlich auf Klassenebene erfasst wurde, war an Integrierten Gesamtschulen eine klare Zuordnung des Bildungsganges zu einzelnen Schülern nicht möglich, so dass in der nachfolgenden Tabelle – und auch in allen anderen Tabellen, in denen die Verteilung nach Bildungsgang dargestellt wird – ein Teil der Schülerstichprobe nicht eindeutig zuzuordnen ist. Zudem stützen sich die Angaben auf die Erfassung zum 1. Messzeitpunkt, so dass mögliche Änderungen des Bildungsganges zum 2. Messzeitpunkt nicht erfasst sind.

| <b>Bundesland</b>   |          | Bildungsgang |       |        |  |  |
|---------------------|----------|--------------|-------|--------|--|--|
|                     | Nicht-GY | GY           |       | gesamt |  |  |
| Baden-Württemberg   | $- -$    | 58           | $- -$ | 58     |  |  |
| <b>Bremen</b>       | $- -$    | --           | 51    | 51     |  |  |
| Hamburg             | 22       | 127          | 162   | 311    |  |  |
| Hessen              | $- -$    | --           | 21    | 21     |  |  |
| Niedersachsen       | 193      | 185          | 23    | 401    |  |  |
| Nordrhein-Westfalen | 330      | 481          | 223   | 1.034  |  |  |
| Rheinland-Pfalz     | 20       | 43           | --    | 63     |  |  |
| Schleswig-Holstein  | 71       | 49           | $- -$ | 120    |  |  |
| gesamt              | 636      | 943          | 480   | 2.059  |  |  |

**Tabelle 6: Verteilung der Schülereinsatzstichprobe zum MZP2 nach Bundesland und Bildungsgang (n = Anzahl Schüler)** 

Legende: Nicht-GY = einem anderen als dem gymnasialen Bildungsgang zuzuordnen; GY = dem gymnasialen Bildungsgang zuzuordnen; unbekannt = nicht eindeutig einem Bildungsgang zuzuordnen

Der Anteil der teilnahmebereiten Schüler der Einsatzstichprobe mit monolingual deutschem Sprachhintergrund liegt bei 54,6 %; 16,8 % der teilnahmebereiten Schüler der Einsatzstichprobe verfügen über einen deutsch-russischen und 28,6 % über einen deutsch-türkischen Sprachhintergrund. Die folgende Tabelle stellt die Verteilung der Schülereinsatzstichprobe bezogen auf ihre Herkunftssprache differenziert nach Bundesländern dar.

| <b>Bundesland</b>   |                          |     |            |        |
|---------------------|--------------------------|-----|------------|--------|
|                     | <b>DEU</b><br><b>RUS</b> |     | <b>TUR</b> | gesamt |
| Baden-Württemberg   | 33                       | 8   | 17         | 58     |
| <b>Bremen</b>       | 26                       | 7   | 18         | 51     |
| <b>Hamburg</b>      | 130                      | 65  | 116        | 311    |
| Hessen              | 16                       | 1   | 4          | 21     |
| Niedersachsen       | 236                      | 97  | 68         | 401    |
| Nordrhein-Westfalen | 559                      | 152 | 323        | 1.034  |
| Rheinland-Pfalz     | 40                       | 4   | 19         | 63     |
| Schleswig-Holstein  | 84                       | 12  | 24         | 120    |
| gesamt              | 1.124                    | 346 | 589        | 2.059  |

**Tabelle 7: Verteilung der Schülereinsatzstichprobe zum MZP2 nach Bundesland und Herkunftssprache (n = Anzahl Schüler)** 

Legende: DEU = monolingual Deutsch; RUS = Russisch; TUR = Türkisch

58,4 % der teilnahmebereiten Schüler der Einsatzstichprobe, die eine Klasse mit gymnasialem Bildungsgang besuchen, haben einen monolingual deutschen Sprachhintergrund, in den nichtgymnasialen Bildungsgängen sind es 56,3 %. Tabelle 8 zeigt die Verteilung der Schülereinsatzstichprobe nach Herkunftssprache und Bildungsgang.

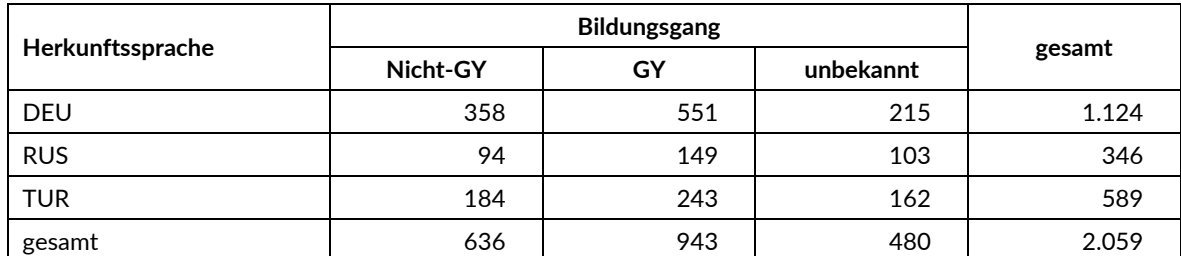

#### **Tabelle 8: Verteilung der Schülereinsatzstichprobe zum MZP2 nach Herkunftssprache und Bildungsgang (n = Anzahl Schüler)**

Legende: DEU = monolingual Deutsch; RUS = Russisch; TUR = Türkisch; Nicht-GY = einem anderen als dem gymnasialen Bildungsgang zuzuordnen; GY = dem gymnasialen Bildungsgang zuzuordnen; unbekannt = nicht eindeutig einem Bildungsgang zuzuordnen

44,8 % der teilnahmebereiten Schüler der Einsatzstichprobe lernen Französisch oder Russisch in der Schule, wobei der Anteil der Schüler, die Russischunterricht in Jahrgang 8 oder 10 haben, bei 3,6 % liegt. Die folgende Tabelle zeigt die Verteilung der Schülereinsatzstichprobe nach Bundesland und Schulfremdsprache<sup>3</sup>.

|                     | Schulfremdsprache |            |  |  |  |
|---------------------|-------------------|------------|--|--|--|
| <b>Bundesland</b>   | <b>FRZ</b>        | <b>RUS</b> |  |  |  |
| Baden-Württemberg   | 43                | 4          |  |  |  |
| <b>Bremen</b>       | 11                |            |  |  |  |
| Hamburg             | 63                | 36         |  |  |  |
| Hessen              | 7                 |            |  |  |  |
| Niedersachsen       | 160               | 27         |  |  |  |
| Nordrhein-Westfalen | 489               | 7          |  |  |  |
| Rheinland-Pfalz     | 26                |            |  |  |  |
| Schleswig-Holstein  | 50                |            |  |  |  |
| gesamt              | 849               | 74         |  |  |  |

**Tabelle 9: Verteilung der Schülereinsatzstichprobe zum MZP2 nach Bundesland und Schulfremdsprache (n = Anzahl Schüler)** 

Legende: FRZ = Französisch; RUS = Russisch

57,8 % der teilnahmebereiten Schüler der Einsatzstichprobe, die Französisch als Schulfremdsprache lernen, haben einen monolingual deutschen Sprachhintergrund und 74,3 % der Schüler, die Russisch als Schulfremdsprache lernen, besitzen einen russischen Sprachhintergrund. Tabelle 10 zeigt die Verteilung der Schülereinsatzstichprobe bezogen auf die Schulfremdsprachen Französisch und Russisch und differenziert nach Herkunftssprache.

<sup>1</sup>  $^3$  Schüler, die Französisch oder Russisch als dritte Fremdsprache bzw. als AG oder Kurs lernen, wurden miteinbezogen.

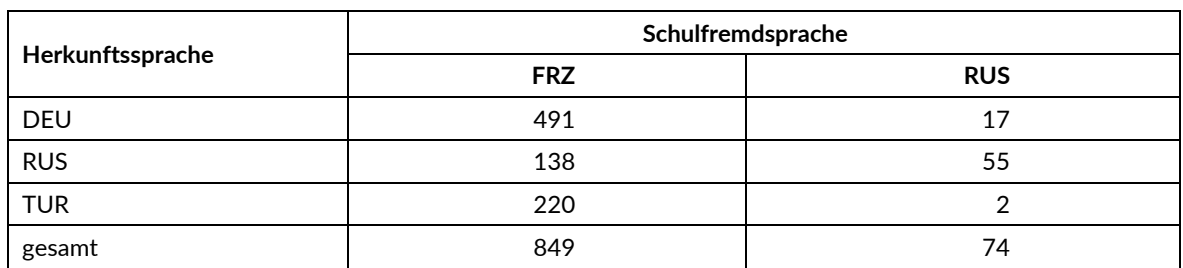

#### **Tabelle 10: Verteilung der teilnahmebereiten Schüler zum MZP2 nach Herkunftssprache und Schulfremdsprache (n = Anzahl Schüler)**

Legende: DEU = monolingual Deutsch; RUS = Russisch; TUR = Türkisch; FRZ = Französisch

# **3 Erhebungsvorbereitung**

## **3.1 Kooperation mit den Schulen**

Da zum 2. Messzeitpunkt die Schul- und Schülerstichprobe erweitert wurde, wird im Folgenden bezüglich des Schulkontakts differenziert zwischen neuen Schulen, Längsschnittschulen mit neuen Schülern und Längsschnittschulen ohne neue Schüler.

Zur Erhebungsvorbereitung wurden die neuen Schulen nach ihrer Zusage, an der MEZ-Studie teilzunehmen, per Faxabfrage gebeten, dem Erhebungsinstitut alle Klassen der Jahrgangsstufen 8 und 10, deren Schüleranzahl pro Klasse sowie den Bildungsgang pro Klasse anzugeben. Zusätzlich sollten sie mitteilen, ob die Klasse bilingual unterrichtet wird und wie viele Schüler mit deutsch-russischem bzw. deutsch-türkischem Sprachhintergrund jede Klasse aufweist.

Auch wurde abgefragt, ob die Schule über eine eigene Oberstufe verfügt und ob sie mit einer anderen weiterführenden Schule kooperiert. Schließlich wurde erfragt, in welchem Umfang und in welcher Form die Schulfremdsprachen Französisch und Russisch an der Schule unterrichtet werden.

Die Längsschnittschulen mit neuen Schülern wurden gebeten, anhand einer Faxabfrage die potenzielle Anzahl der neu hinzukommenden Schüler der Jahrgangsstufen 8 und 10 mitzuteilen. Zusätzlich sollten sie mitteilen, wie viele dieser Schüler einen deutsch-russischen bzw. deutschtürkischen Sprachhintergrund aufweisen und wie viele dieser Schüler Französisch oder Russisch als Schulfremdsprache belegt haben.

Zur weiteren Organisation wurden alle Schulen außerdem gebeten, einen Ansprechpartner (Schulkoordinator) – ggf. einen pro Jahrgang – sowie Termine für die Durchführung des 2. Messzeitpunktes zu benennen. Abgefragt wurde auch, ob die Schulen für die Durchführung des zweiten Testtags CD-Player zur Verfügung stellen können.

Mit einem zweiten Schulanschreiben erhielten die Schulen folgende Materialien zur Erhebungsvorbereitung:

- Schulkoordinatoren-Manual mit Hinweisen zur Vorbereitung der Studie in der Schule
- je eine Schülerdemografieliste pro Jahrgang; an neuen Schulen entsprach diese der Schülerteilnahmeliste des 1. Messzeitpunktes, an Schulen mit neu hinzugekommenen Schülern gab es pro Jahrgang zwei Listen (eine für die Schüler, die bereits am 1. Messzeitpunkt teilgenommen hatten, und eine für die neu hinzugekommenen Schüler)
- Elternanschreiben (in der Anzahl der Schüler der beiden Jahrgänge); für die Schüler der Erweiterungsstichprobe inklusive Datenschutzhinweise und Einverständnisblatt
- auf Russisch und Türkisch übersetzte Elternanschreiben (in der Anzahl der Schüler mit deutsch-russischem bzw. deutsch-türkischem Sprachhintergrund beider Jahrgänge)
- Schüleranschreiben (in der Anzahl der Schüler in Jahrgang 10); für die Schüler der Erweiterungsstichprobe inklusive Datenschutzhinweise
- ein Ansichtsexemplar des Schülerfragebogens zur Einsichtnahme durch die Eltern und Schüler im Schulsekretariat
- einen Stoffbeutel mit Logo der Universität Hamburg als kleines Dankeschön
- nur für neu hinzugekommene Schüler: MEZ-Flyer (in der Anzahl der Schüler der beiden Jahrgänge)
- nur für neu hinzugekommene Schüler: auf Russisch und Türkisch übersetzte MEZ-Flyer (in der Anzahl der Schüler mit deutsch-russischem bzw. deutsch-türkischem Sprachhintergrund beider Jahrgänge)
- nur für neue Schulen: einen Ordner zur Aufbewahrung der Unterlagen zur MEZ-Studie

An den neuen Schulen und an den Längsschnittschulen mit neu hinzugekommenen Schülern sammelte der Schulkoordinator die Einverständnisblätter für die neuen Schüler bis zum ersten Testtag ein. Für eine Teilnahme der neuen Schüler mussten die Eltern schriftlich zustimmen, dass ihr Kind an der MEZ-Studie teilnimmt. In Jahrgang 10 mussten zusätzlich zu den Eltern auch die Schüler schriftlich zustimmen. Nur Schüler, für die am Erhebungstag ein vollständig ausgefülltes Einverständnisblatt mit Zustimmung vorlag, durften an der Erhebung teilnehmen. An den neuen Schulen und den Längsschnittschulen mit neuen Schülern kopierten die Testleiter nach Durchführung der Erhebungen an jeder einzelnen Schule die positiven Einverständnisblätter der neuen Schüler und schickten das Original per Einschreiben an die betriebliche Datenschutzbeauftragte des Erhebungsinstituts. Die Kopie verblieb zusammen mit den negativen Einverständnisblättern in der Schule.

## **3.2 Individuelle Weiterbefragung**

Da in der MEZ-Studie auch die Schüler weiterbegleitet werden sollen, die ihre ursprüngliche MEZ-Schule verlassen haben oder deren Schule nicht mehr an der MEZ-Studie teilnimmt, werden diese Schüler individuell weiterbefragt.

Hierbei sind zwei Formen zu unterscheiden:

- 1. MEZ-Schüler, die das allgemeinbildende Schulsystem verlassen (in Richtung berufliches Schulsystem oder Berufsausbildung etc.), werden einmalig per Telefoninterview durch die Universität Hamburg hinsichtlich ihrer Übergangsentscheidungen, ihres Bewerbungsverhaltens und -erfolgs befragt.
- 2. MEZ-Schüler, die sich nach wie vor im allgemeinbildenden Schulsystem befinden, aber ihre MEZ-Schule verlassen haben, sowie diejenigen, deren Schulen nicht mehr an der MEZ-Studie teilnehmen, erhalten – administriert durch das Erhebungsinstitut – parallel zu den Messzeitpunkten an den Schulen postalisch einen Schülerfragebogen.

Um die letztgenannte Personengruppe geht es im Folgenden.

Die Schüler in der individuellen Weiterbefragung erhielten postalisch folgende Unterlagen:

- ein Elternanschreiben, angelehnt an das in der Schulerhebung eingesetzte Anschreiben mit der zusätzlichen Information, dass der Schüler jetzt individuell befragt wird,
- ein Schüleranschreiben, mit Bitte um das Ausfüllern des Fragebogens
- einen Schülerfragebogen für individuell weiterbefragte Schüler (in ähnlicher Version wie im Schulkontext),
- ein Adressaktualisierungsblatt.
- einen Rückumschlag ("Entgelt zahlt Empfänger").

Der Versand der Unterlagen erfolgte an die Adresse des Schülers. Diese Adressen wurden zum 1. Messzeitpunkt zusammen mit den Einverständniserklärungen eingeholt, aber beim Erhebungsinstitut getrennt von den Erhebungsdaten in einem speziell geschützten Netzwerk erfasst und aufbewahrt. Fehlende Adressen wurden nicht nachrecherchiert, da die Adressabgabe auf den Einverständnisblättern freiwillig war. Gleiches gilt, wenn Unterlagen als Postrückläufer zurückkamen. Die Schüler in der individuellen Weiterbefragung erhielten Adressaktualisierungsblätter, um dem Erhebungsinstitut Änderungen ihrer Adressdaten mitteilen zu können. Die zurückgeschickten Adressaktualisierungsblätter wurden im Erhebungsinstitut gesammelt und zur Adresspflege in dem o. g. speziell geschützten Netzwerk erfasst.

Etwa zwei Wochen nach Versendung der Materialien erhielten Schüler, die nicht reagiert hatten, ein Erinnerungsschreiben, dem auch nochmals das Adressaktualisierungsblatt und der Fragebogen beigelegt waren (für den Fall, dass Schüler diese Unterlagen verlegt hatten).

## **3.3 Genehmigungsverfahren**

Die Einreichung der genehmigungsrelevanten Unterlagen bei den Kultusministerien erfolgte am 05. Juli 2016; die letzte Genehmigung wurde am 12. August 2016 erteilt.

Aufgrund der unterschiedlichen Teilstichproben (wiederholt befragte Schüler der Längsschnittstichprobe und erstbefragte Schüler in der Erweiterungsstichprobe) kamen drei verschiedene Versionen der Informationsschreiben für Eltern und Schüler zum Einsatz. Von diesen Anschreibenversionen kamen aufgrund datenschutzrechtlicher Rückmeldungen in den acht teilnehmenden Bundesländern neben der Hauptvariante noch vier angepasste Ländervarianten zum Einsatz.

Darüber hinaus durften in zwei Bundesländern keine Incentives an die Schüler ausgegeben werden.

#### **3.4 Testleiterrekrutierung und -schulung**

Zur Durchführung der MEZ-Erhebungen in den Jahrgangsstufen 8 und 10 wurden insgesamt 43 Personen eingesetzt, von denen 35 Testleiter durch Mitarbeiter des Erhebungsinstituts rekrutiert wurden. Außerdem kamen acht Mitarbeiter des MEZ-Studienteams der Universität Hamburg zum Einsatz.

Die Mitarbeiter des MEZ-Studienteams führten ausschließlich Testsitzungen des zweiten Testtages in den Bundesländern Bremen, Hamburg, Niedersachsen und Schleswig-Holstein durch.

30 der 43 als Testleiter eingesetzten Personen absolvierten die vom Erhebungsinstitut konzipierte und von Mitarbeitern des Erhebungsinstituts durchgeführte Präsenzschulung. Im Rahmen der MEZ-Studie fanden bundesweit zwei vierstündige Präsenzschulungen statt, bei denen die Testleiter über die Erhebungen informiert sowie in den Aufgabenbereichen eines Testleiters geschult wurden.

In den Schulungen wurden folgende Themenbereiche ausführlich behandelt, wobei der Umgang mit den Testmaterialien, mit den zu führenden Listen und den entsprechenden Eintragungen zum Teilnahmestatus der Testpersonen den Kern der Übungsphase ausmachten:

- − Ablauf der Testvorbereitung
- − Teilnahmevoraussetzungen
- − Testpaketinhalte und sonstige Materialien für den Test
- − Ablauf der Testtage und deren Besonderheiten
- − Locator-Test
- − Vorbereitung des zweiten Testtages
- − Netzwerkabfrage
- − Aufgaben vor, während und nach der Erhebung
- − Allgemeines zur repräsentativen Arbeit als Testleiter

13 der eingesetzten Testleiter, die bereits im Rahmen des 1. Messzeitpunktes im Einsatz waren, absolvierten in Absprache mit der MEZ-Studienleitung keine Präsenzschulung, sondern einen Onlinetest. Dabei wurden elf Fragen zum Ablauf der Studie, zu den Schülerlisten, zu Incentives, zur Zuordnung der Schüler zu den einzelnen Testgruppen und zu diversen organisatorischen Aspekten gestellt. Alle Testleiter haben den Test erfolgreich absolviert.

Die in der MEZ-Studie vom Erhebungsinstitut rekrutierten und eingesetzten 35 Testleiter waren Studierende mit folgenden Studienzielen: Lehramt (7), Erziehungswissenschaft/Pädagogik (7), Psychologie (12), Soziologie/Sozialwissenschaften (8), ähnliche Studienfächer (1).

# **4 Erhebungsdurchführung**

# **4.1 Erhebungsverlauf**

Die Durchführung der Testsitzungen dieser Erhebung war für den Zeitraum vom 24. Oktober 2016 bis zum 18. November 2016 in den Schulen vorgesehen. Aus schulorganisatorischen Gründen konnten in neun Schulen vor allem die zweiten Testtage und in sechs Schulen die Nachtests erst nach dem vorgesehenen Testfenster stattfinden. Die letzte Erhebung fand am 21. Dezember 2016 statt.

Die Schulleiter- und Elternfragebögen (an den Schulen der Erweiterungsstichprobe) wurden von den Testleitern ab dem 26. Oktober 2016 jeweils am ersten Testtag in den Schulen ausgeteilt bzw. den Schülern mitgegeben. Die zurückgeschickten Schulleiter- und Elternfragebögen (Rücklauf) wurden bis kurz vor Datenabgabe im Erhebungsinstitut erfasst.

Feldstart der individuellen (postalischen) Weiterbefragung war am 16. November 2016. Der letzte Fragebogen aus der individuellen Weiterbefragung ging am 10. Februar 2017 ein.

## **4.2 Instrumenteneinsatz**

#### **4.2.1 Schülerinstrumente**

Folgende Erhebungsinstrumente kamen am 2. Messzeitpunkt der MEZ-Studie zum Einsatz:

1. Testtag:

- Testheft 1 (Schreibaufgabe Deutsch, Leseverständnis Deutsch)
- Schülerfragebogen I (in je einer Version für Jahrgang 8 und Jahrgang 10)
- Testheft 2 (Schreibaufgabe Englisch, C-Test Englisch)
- Schülerfragebogen II (Netzwerkabfrage)

## 2. Testtag:

- Erstbefragten-Modul (in fünf Versionen):
	- − Version 1: Schülerfragebogen für Erstbefragte mit Aufgaben zu kognitiven Grundfähigkeiten (Jg. 8, Version A), ggf. Locator-Test Herkunftssprache
	- − Version 2: Schülerfragebogen für Erstbefragte mit Aufgaben zu kognitiven Grundfähigkeiten (Jg. 8, Version B), ggf. Locator-Test Herkunftssprache
	- − Version 3: Schülerfragebogen für Erstbefragte mit Aufgaben zu kognitiven Grundfähigkeiten (Jg. 10, Version A), ggf. Locator-Test Herkunftssprache
	- − Version 4: Schülerfragebogen für Erstbefragte mit Aufgaben zu kognitiven Grundfähigkeiten (Jg. 10, Version B), ggf. Locator-Test Herkunftssprache
	- − Version 5: Schülerfragebogen für Erstbefragte
- Testheft 3 zu den Herkunftssprachen Russisch bzw. Türkisch:
	- − Fragen zur Herkunftssprache
	- − Schreibaufgabe Herkunftssprache
- − Leseverständnistest Herkunftssprache
- Testheft 4 zu den Schulfremdsprachen Französisch bzw. Russisch:
	- − Fragen zur Schulfremdsprache
	- − Schreibaufgabe Schulfremdsprache
	- − C-Test Schulfremdsprache

Die Versionen 1 bis 4 des Erstbefragten-Moduls wurden an die neu hinzugekommenen Schüler (an neuen Schulen und an Längsschnittschulen) ausgegeben; Version 5 wurde an Längsschnittschulen für diejenigen Schüler ausgegeben, die zwar bereits zum 1. Messzeitpunkt teilnahmebereit waren, aber damals keinen Schülerfragebogen bearbeitet hatten. Den sogenannten Locator-Test, mit dem das grundlegende Sprachverständnis (Hörverständnis) erfasst wird, erhielten nur diejenigen Schüler an neu hinzugekommenen Schulen, die für eine Testung in der Herkunftssprache (Russisch/Türkisch) vorgesehen waren. Schüler, die diesen Test nicht bestanden, wurden nicht zur folgenden Testung in der Herkunftssprache zugelassen.

Für die Teilnahme am ersten Testtag waren alle teilnahmebereiten Schüler, die sich noch an der jeweiligen MEZ-Schule befanden, vorgesehen. Alle Schüler erhielten jeweils zwei Testhefte (Deutsch und Englisch) und zwei Schülerfragebögen. Im Schülerfragebogen I wurden die Schüler um Angaben bzw. Einschätzungen zu folgenden Bereichen gebeten:

- Fragen zu ihrer eigenen Person (z. B. Geschlecht, Geburtsmonat und -jahr, zu Hause gesprochene Sprache, Selbsteinschätzungen, Mediennutzung in der Freizeit)
- Fragen zu Schule und Unterricht (z. B. zum Deutsch- und Englischunterricht, zum Sprachenlernen, zu ihren Einstellungen zur Schule und zum Lernen)
- Fragen zum Freundeskreis (z. B. zu deren Alter, Geschlecht, Herkunft und Sprachkenntnissen, deren Einstellungen zur Schule und zu gemeinsamen Aktivitäten)
- Fragen zur beruflichen Zukunft (z. B. zum angestrebten Schulabschluss und zu Zukunftsvorstellungen; in der 10. Jahrgangsstufe auch zu beruflichen Plänen und zu Bewerbungen)

Gegenstand des Schülerfragebogens II war die Erhebung von sozialen bzw. egozentrierten Netzwerken, bei denen die befragten Schüler Angaben zu sprachlichen Fähigkeiten und Einstellungen zu Schule und Lernen für jeweils drei Netzwerkpersonen machten.

Für den zweiten Testtag waren alle Schüler der Erweiterungsstichprobe, d. h. die neu hinzugekommenen Schüler an neuen Schulen und Längsschnittschulen, vorgesehen sowie die Schüler, die noch keinen Erstbefragten-Fragebogen ausgefüllt hatten. Außerdem waren für die Teilnahme am zweiten Testtag die Schüler vorgesehen, die einen deutsch-russischen bzw. deutschtürkischen Sprachhintergrund haben und/oder Französisch bzw. Russisch in der Schule lernen.

Für die inhaltliche Vollständigkeit und das Design ist die MEZ-Studienleitung an der Universität Hamburg verantwortlich. Das Erhebungsinstitut erhielt die Instrumente in elektronischer Form und erstellte das finale Layout. Die finalen Druckvorlagen der Instrumente wurden dann an die MEZ-Studienleitung versandt und dort zum Druck freigegeben.

#### **4.2.2 Ablauf der Testtage und Dauer der einzelnen Instrumente**

Die Erhebungen (Testung und Befragung) fanden an zwei von der Schule gewählten Vormittagen statt. Der zeitliche Abstand zwischen dem ersten und dem zweiten Testtag sollte eine Woche betragen. Für den ersten Testtag war eine Erhebungsdauer von insgesamt ca. 171 Minuten inklusive Pausen und Instruktion vorgesehen. Für den zweiten Testtag variierte die Gesamtdauer je nachdem, für wie viele Testabschnitte die einzelnen Schüler vorgesehen waren; die maximale Gesamtdauer bei Teilnahme an allen drei Testabschnitten (inklusive Pausen und Instruktion) betrug 190 Minuten.

Für die Bearbeitung der Schreibaufgaben in Deutsch und in den Herkunftssprachen Russisch und Türkisch (Teil 1 der Testhefte 1 und 3) waren jeweils 30 Minuten vorgesehen; für die Schreibaufgabe in den Schulfremdsprachen Englisch, Französisch und Russisch (Teil 1 der Testhefte 2 und 4) jeweils 20 Minuten.

Für die Bearbeitung des Leseverständnistests in Deutsch und den Herkunftssprachen Russisch und Türkisch (Teil 2 der Testhefte 1 und 3) waren jeweils sechs Minuten, für die C-Tests in den Schulfremdsprachen Englisch, Französisch und Russisch (Teil 2 der Testhefte 2 und 4) jeweils 20 Minuten vorgesehen. Die Bearbeitungszeit für den Test zu den kognitiven Grundfähigkeiten war mit acht Minuten veranschlagt, für die Bearbeitung des Schülerfragebogens wurden ca. 20 Minuten (Schülerfragebogen I), ca. 15 Minuten (Schülerfragebogen II) bzw. ca. 20 Minuten (Erstbefragten-Fragebogen) angesetzt. Die Bearbeitungszeiten für den Locator-Test in den Herkunftssprachen Russisch und Türkisch (jeweils drei Minuten) waren durch die Abspieldauer der CD vorgegeben.

Am ersten Testtag wurde in der Regel pro Jahrgang eine Testsitzung durchgeführt, an der alle teilnahmebereiten Schüler teilnahmen; einen Überblick über den vorgesehenen Ablauf gibt Tabelle 11.

| <b>Testteil</b>                                                           | Dauer        |
|---------------------------------------------------------------------------|--------------|
| Begrüßung, Einweisung in die Bearbeitung des Testheftes 1, Teil 1         | ca. 5 Min.   |
| Bearbeitung von Testheft 1, Teil 1: Schreibaufgabe Deutsch                | 30 Min.      |
| Einweisung in die Bearbeitung des Testheftes 1, Teil 2                    | ca. 5 Min.   |
| Bearbeitung von Testheft 1, Teil 2: Leseverständnistest Deutsch           | 6 Min.       |
| <b>PAUSE</b>                                                              | 5 Min.       |
| Adressaktualisierung <sup>*)</sup>                                        | 5 Min.       |
| Einweisung in die Bearbeitung des Schülerfragebogens I                    | ca. 5 Min.   |
| Bearbeitung des Schülerfragebogens I                                      | ca. 20 Min.  |
| <b>PAUSE</b>                                                              | 10 Min.      |
| Einweisung in die Bearbeitung des Testheftes 2, Teil 1                    | ca. 5 Min.   |
| Bearbeitung von Testheft 2, Teil 1: Schreibaufgabe Englisch               | 20 Min.      |
| Einweisung in die Bearbeitung des Testheftes 2, Teil 2                    | ca. 5 Min.   |
| Bearbeitung von Testheft 2, Teil 2: C-Test Englisch                       | 20 Min.      |
| <b>PAUSE</b>                                                              | 10 Min.      |
| Einweisung in die Bearbeitung des Schülerfragebogens II (Netzwerkabfrage) | ca. 5 Min.   |
| Bearbeitung des Schülerfragebogens II (Netzwerkabfrage)                   | ca. 15 Min.  |
| reine Bearbeitungszeit                                                    | ca. 111 Min. |
| Gesamtdauer der Testsitzung                                               | ca. 171 Min. |

**Tabelle 11: Vorgesehener Ablauf des ersten Testtages** 

\*) nur für Schüler, die bereits am 1. Messzeitpunkt teilgenommen haben

Am zweiten Testtag erfolgte die Testdurchführung in drei Testabschnitten mit jeweils unterschiedlichen Schülergruppen (s. Kapitel 4.2.1). Tabelle 12 gibt einen Überblick über den vorgesehenen Ablauf des zweiten Testtages; zu beachten ist, dass hier die maximal administrierten Testteile angegeben sind, sich aber der konkrete Ablauf an den einzelnen Schulen je nach teilnehmenden Schülergruppen unterschiedlich gestaltete.

| <b>Testteil</b>                                                           | <b>Dauer</b>  |
|---------------------------------------------------------------------------|---------------|
| 1. Testabschnitt: Erstbefragten-Modul                                     |               |
| Einweisung in die Bearbeitung des Schülerfragebogens für Erstbefragte     | ca. 8 Min.    |
| Bearbeitung des Schülerfragebogens für Erstbefragte                       | ca. 20 Min.   |
| Einweisung in die Bearbeitung des Tests zu kognitiven Grundfähigkeiten    | ca. 5 Min.    |
| Bearbeitung des Tests zu kognitiven Grundfähigkeiten                      | 8 Min.        |
| Instruktion Locator-Test (von CD)                                         | ca. 5 Min.    |
| Locator-Test Russisch (von CD)                                            | 3 Min.        |
| Locator-Test Türkisch (von CD)                                            | 3 Min.        |
| PAUSE; Einsammeln und Auswertung der Locator-Tests                        | ca. 15 Min.   |
| 2. Testabschnitt: Testung in der Herkunftssprache                         |               |
| Begrüßung, Einweisung in die Bearbeitung der Fragen zur Herkunftssprache  | ca. 5 Min.    |
| Bearbeitung der Fragen zur Herkunftssprache                               | 5 Min.        |
| Einweisung in die Bearbeitung des Testheftes 3, Teil 1 (von CD)           | ca. 5 Min.    |
| Bearbeitung von Testheft 2, Teil 1: Schreibaufgabe Russisch/Türkisch      | 30 Min.       |
| Einweisung in die Bearbeitung des Testheftes 3, Teil 2                    | ca. 4 Min.    |
| Bearbeitung von Testheft 2, Teil 2: Leseverständnistest Russisch/Türkisch | 6 Min.        |
| <b>PAUSE</b>                                                              | 10 Min.       |
| 3. Testabschnitt: Testung in der Schulfremdsprache                        |               |
| Begrüßung, Einweisung in die Bearbeitung des Testheftes 4                 | ca. 5 Min.    |
| Bearbeitung der Fragen zur Schulfremdsprache                              | ca. 3 Min.    |
| Einweisung in die Bearbeitung des Testheftes 4, Teil 1                    | ca. 5 Min.    |
| Bearbeitung von Testheft 3, Teil 1: Schreibaufgabe Französisch/Russisch   | 20 Min.       |
| Einweisung in die Bearbeitung des Testheftes 4, Teil 2                    | ca. 5 Min.    |
| Bearbeitung von Testheft 3, Teil 2: C-Test Französisch/Russisch           | 20 Min.       |
| reine Bearbeitungszeit                                                    | max. 118 Min. |
| Gesamtdauer der Testsitzung                                               | max. 190 Min. |

**Tabelle 12: Vorgesehener Ablauf des zweiten Testtages** 

Die Tabellen 13 und 14 enthalten pro Testtag die vorgesehenen Bearbeitungszeiten der einzelnen Testteile und ihre Realisierung im Feld laut Testsitzungsprotokoll. Da die Bearbeitungszeit für den Locator-Test in Russisch und Türkisch durch das Abspielen der CD vorgegeben war, sind diese Zeiten in Tabelle 14 nicht erfasst.

Bei der Interpretation der Zeiten in den Tabellen 13 und 14 ist zu beachten, dass die Testleiter generell angewiesen sind, zeitliche Vorgaben genau einzuhalten, dass es aber in der Gruppensituation in Ausnahmefällen erforderlich sein kann, von den Vorgaben abzuweichen. Zum Beispiel kann es durch viele Schülernachfragen oder durch Störungen dazu kommen, dass einzelne Zeitvorgaben während der Testbearbeitung überschritten werden. Andererseits kann es auch passieren, dass die vorgegebene Bearbeitungszeit nicht voll ausgenutzt wird, wenn z. B. alle Schüler ihre Aufgaben in kürzerer Zeit bearbeitet und kontrolliert haben.

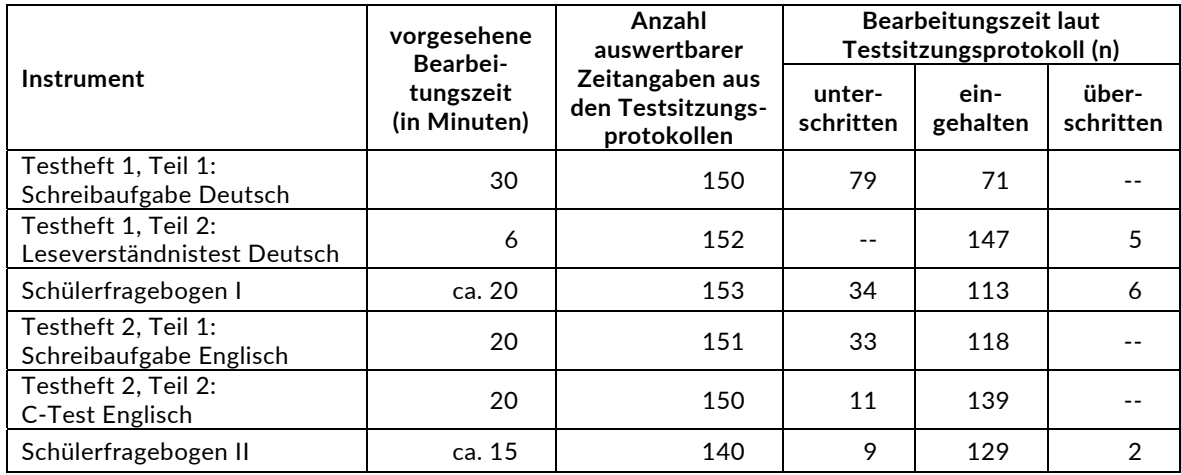

#### **Tabelle 13: Vorgesehene Bearbeitungszeiten für Schülerinstrumente am ersten Testtag und Realisierung im Feld (n = Testgruppen)**

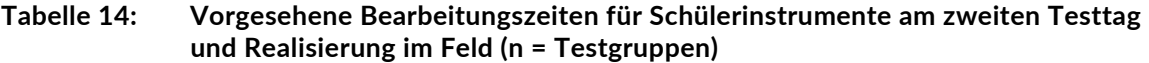

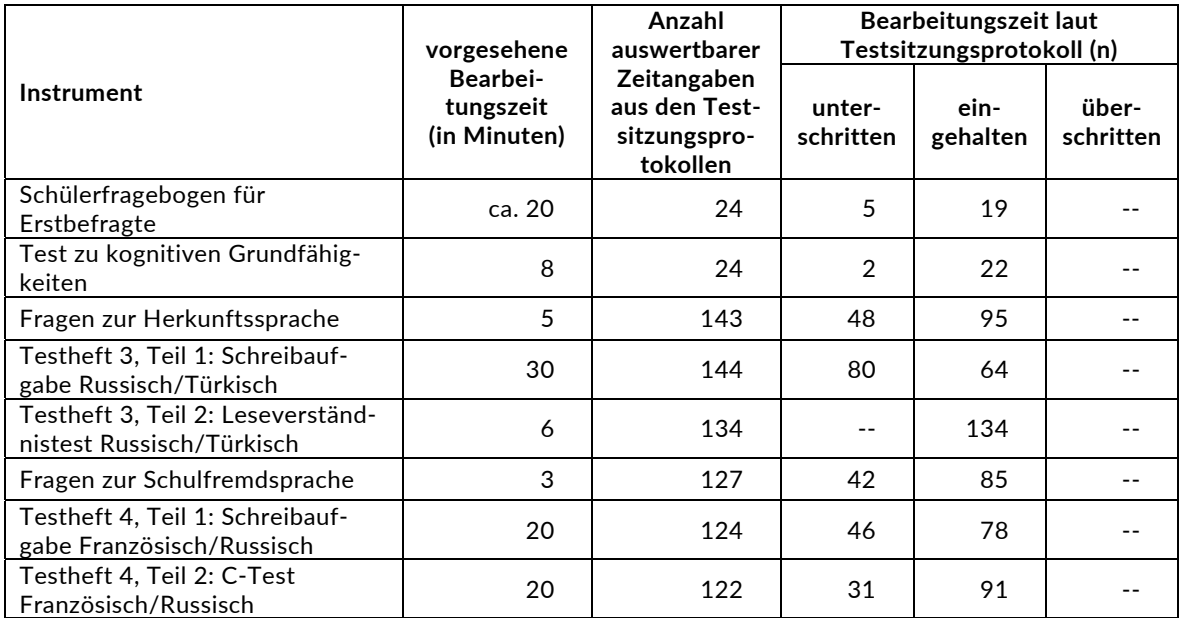

#### **4.2.3 Schulleiter- und Elternfragebögen**

Zum 2. Messzeitpunkt wurde allen Schulleitungen, deren Schulen zu diesem Messzeitpunkt neu hinzugekommen waren, ein Fragebogen mit Fragen zum Profil und zur Größe der Schule, zur Zusammensetzung der Lehrer- und Schülerschaft, zur Ausstattung und zum Umfeld der Schule, zu Berufsorientierungsangeboten und zur Sprachförderung an der Schule sowie zur Einschätzung der Elternbeteiligung vorgelegt.

Allen teilnehmenden Schülern der Erweiterungsstichprobe, d. h. den neu hinzugekommenen Schülern, wurde am ersten Testtag zudem ein Elternfragebogen mitgegeben, in dem die Eltern u. a. zur Schullaufbahn des Kindes, den Wünschen für die berufliche Zukunft des Kindes, zu Herkunft und Muttersprache, zur eigenen Berufstätigkeit, zu Sprachkenntnissen und dem Sprachgebrauch in der Familie sowie zur Ausstattung des Haushalts befragt wurden.

# **4.3 Erhebungsmethoden**

Alle Erhebungssitzungen wurden mit Papier und Stift durchgeführt. Sie fanden als Gruppenerhebungen in klassen- und z. T. auch jahrgangsübergreifenden Testgruppen statt. Pro Jahrgang war eine Testgruppe mit maximal 30 Schülern vorgesehen.<sup>4</sup>

Pro Testgruppe war ein Testleiter anwesend<sup>5</sup>; vorgesehen war außerdem pro Testsitzung eine Lehrkraft als Aufsichtsperson. Laut Angaben der Testleiter konnten für 60 von 157 Testsitzungen des ersten Testtags Aufsichtslehrkräfte zur Verfügung gestellt werden (38,2 %). Am zweiten Testtag gab es für den Testabschnitt mit dem Erstbefragten-Modul in 10 von 24 Testsitzungen eine Aufsichtslehrkraft (41,7 %), für den Testabschnitt zur Herkunftssprache in 45 von 150 Testsitzungen (30,0 %) und für den Testabschnitt zur Schulfremdsprache in 43 von 133 Testsitzungen (32,3 %).

# **4.4 Incentivierung**

Die Schüler des 8. Jahrgangs erhielten nach Abschluss des ersten Testtages jeweils zehn Euro für ihre Teilnahme, die Schüler des 10. Jahrgangs jeweils 15 Euro. Der Betrag wurde am Ende des ersten Testtages in bar vom Testleiter an die teilnehmenden Schüler ausgegeben; die Schüler, die auch am zweiten Testtag teilnahmen, erhielten dafür am Ende des Testtages einen Kugelschreiber. In zwei Bundesländern wurde die Auszahlung von Schülerincentives untersagt, so dass sich die folgenden Zahlen nur auf sechs Bundesländer beziehen: In 137 von 157 Testsitzungen des ersten Testtages (86,0 %) und 7 von 24 Testsitzungen des zweiten Testtages (29,1 %) reagierten die Schüler laut Angaben der Testleiter in den Testsitzungsprotokollen positiv auf diesen Anreiz.

Die Schüler der individuellen postalischen Weiterbefragung erhielten nach der Rücksendung des Schülerfragebogens postalisch zehn Euro unabhängig vom Jahrgang, aber auch hier nur in den sechs Bundesländern, in denen die Ausgabe von Incentives genehmigt worden war.

Die Schulkoordinatoren der MEZ-Studie erhielten mit dem zweiten Schulanschreiben als kleine Aufmerksamkeit je einen Stoffbeutel mit dem Logo der Universität Hamburg.

# **5 Ausschöpfung der Stichprobe**

## **5.1 Teilnahme auf Schülerebene**

-

Von den 2.059 Schülern der Einsatzstichprobe nahmen 1.848 Schüler an den Tests teil oder füllten einen Fragebogen aus. Das entspricht einer Teilnahmequote von 89,8 %, wobei die Werte für die Teilnahme an mindestens einem Test- bzw. Fragebogenteil zugrunde gelegt wurden.

<sup>4</sup> Da nicht mehr als 30 Schüler in einem Raum getestet werden sollten, wurden an einigen Schulen am ersten Testtag pro Jahrgang zwei Testgruppen parallel getestet. An Schulen, an denen es nur wenig teilnahmebereite Schüler gab, wurden am ersten Testtag die Schüler beider Jahrgänge zusammen getestet. 5

Wenn Testgruppen aufgrund von schulorganisatorischen Erfordernissen (z. B. Raumnot) zusammengelegt wurden, so konnten auch mehrere Testleiter bei einer Testsitzung anwesend sein.

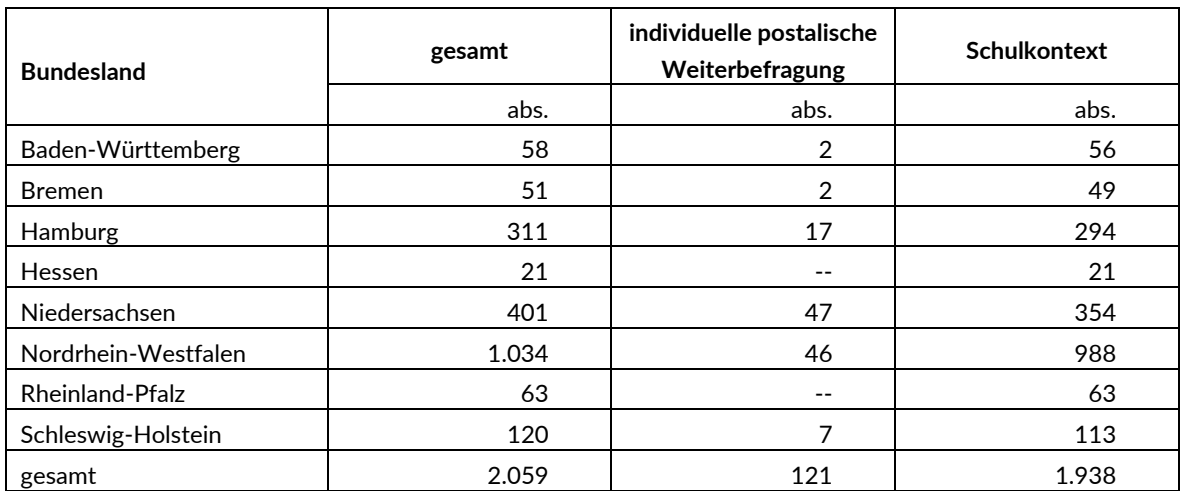

#### **Tabelle 15: Teilnahmebereite Schüler im Schulkontext und in der individuellen postalischen Weiterbefragung nach Bundesland (n = Anzahl Schüler)**

In den Tabellen 16 und 17 sind, nach Bundesland und Bildungsgang differenziert, die Teilnahmequoten im Schulkontext dargestellt.

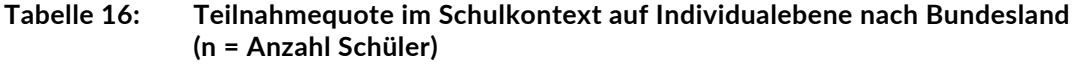

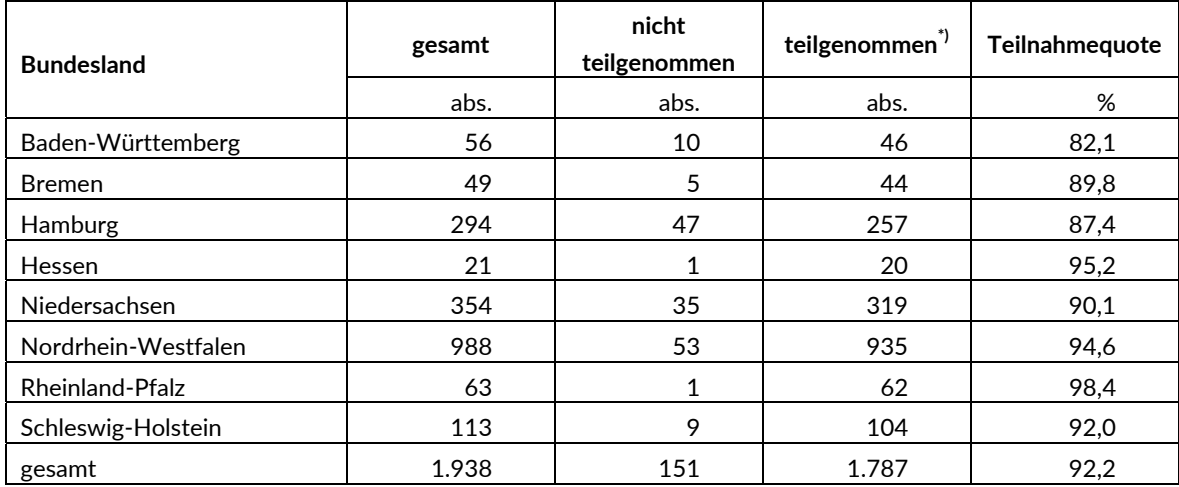

\*) Teilnahme an mindestens einem Test- bzw. Fragebogenteil

#### **Tabelle 17: Teilnahmequote im Schulkontext auf Individualebene nach Bildungsgang (n = Anzahl Schüler)**

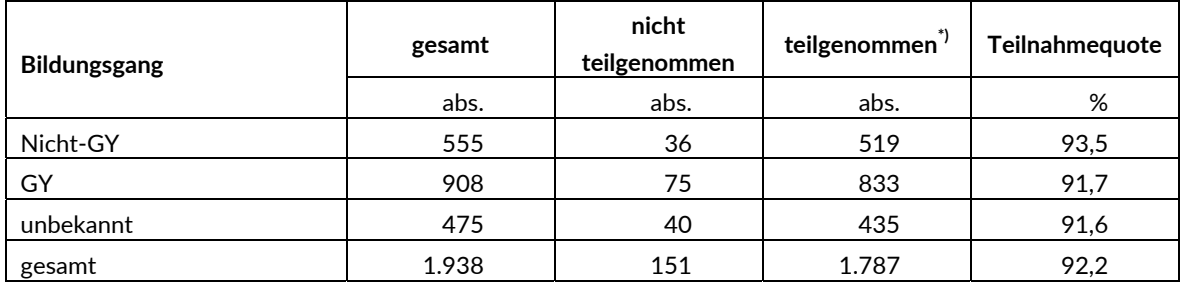

Legende: Nicht-GY = einem anderen als dem gymnasialen Bildungsgang zuzuordnen; GY = dem gymnasialen Bildungsgang zuzuordnen; unbekannt = nicht eindeutig einem Bildungsgang zuzuordnen

\*) Teilnahme an mindestens einem Test- bzw. Fragebogenteil

In den Tabellen 18 und 19 sind die Teilnahmequoten im Schulkontext dargestellt – diesmal differenziert nach Herkunftssprache und Schulfremdsprache.

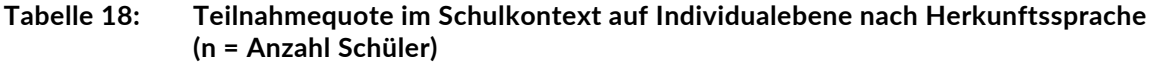

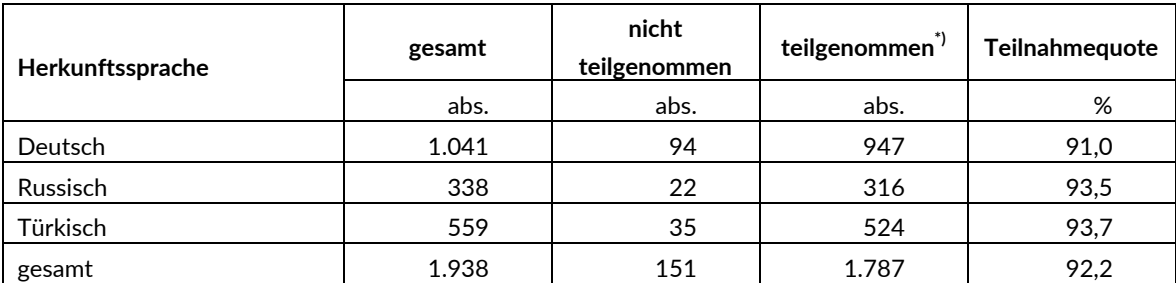

\*) Teilnahme an mindestens einem Test- bzw. Fragebogenteil

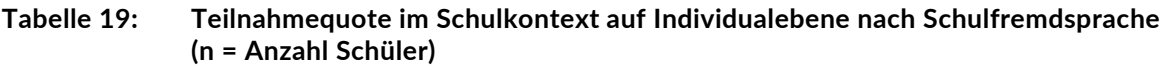

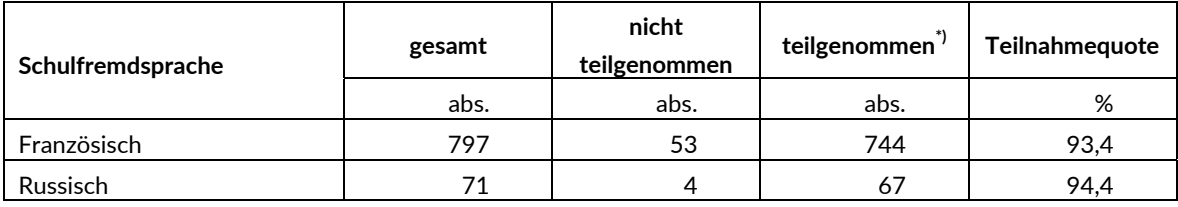

\*) Teilnahme an mindestens einem Test- bzw. Fragebogenteil

## **5.2 Ausschöpfung auf Instrumentenebene (Schüler)**

#### **5.2.1 Teilnahme am ersten Testtag – Ausschöpfung auf Instrumentenebene**

Die Anzahl der administrierten, d. h. der vorgesehenen, und der von den Schülern tatsächlich bearbeiteten Testhefte und Fragebögen des ersten Testtages ist in Tabelle 20 dargestellt.

| Instrument                       | gesamt | nicht<br>bearbeitet | bearbeitet | Bearbeitungs-<br>quote |
|----------------------------------|--------|---------------------|------------|------------------------|
|                                  | abs.   | abs.                | abs.       | %                      |
| Testheft 1                       | 1.938  | 220                 | 1.718      | 88,6                   |
| Schülerfragebogen I, Jahrgang 8  | 981    | 114                 | 867        | 88,4                   |
| Schülerfragebogen I, Jahrgang 10 | 957    | 101                 | 856        | 89,4                   |
| Schülerfragebogen I gesamt       | 1.938  | 215                 | 1.723      | 88,9                   |
| Testheft 2                       | 1.938  | 222                 | 1.716      | 88,5                   |
| Schülerfragebogen II             | 1.938  | 223                 | 1.715      | 88.5                   |

**Tabelle 20: Bearbeitung der Instrumente des ersten Testtages** 

#### **5.2.2 Teilnahme am zweiten Testtag – Ausschöpfung auf Instrumentenebene**

Die Einsatzstichprobe für den Test in der Herkunftssprache für Schüler mit deutsch-russischem oder deutsch-türkischem Sprachhintergrund bestand aus 897 Schülern, davon 559 mit deutschtürkischem und 338 mit deutsch-russischem Sprachhintergrund. In Tabelle 21 ist die Bearbeitung des Testheftes 3 nach Sprachgruppe dargestellt.

| <b>Instrument</b>                         | gesamt | nicht<br>bearbeitet | Locator-Test<br>nicht<br>bestanden <sup>*)</sup> | bearbeitet | Bearbeitungs-<br>quote |
|-------------------------------------------|--------|---------------------|--------------------------------------------------|------------|------------------------|
|                                           | abs.   | abs.                | abs.                                             | abs.       | %                      |
| Testheft 3 Herkunfts-<br>sprache Russisch | 338    | 59                  | 2                                                | 277        | 82,0                   |
| Testheft 3 Herkunfts-<br>sprache Türkisch | 559    | 70                  | $- -$                                            | 489        | 87,5                   |
| Testheft 3 gesamt                         | 897    | 129                 | 2                                                | 766        | 85,4                   |

**Tabelle 21: Bearbeitung des Testheftes 3 Herkunftssprache** 

\*) Locator-Test ausschließlich bei neuen Schülern

Für die Testung in der Schulfremdsprache waren alle Schüler vorgesehen, die in einer der beiden Fremdsprachen unterrichtet wurden. Danach kamen 868 Schüler für das Testheft 4 in Frage. Alle Schüler, die beide Fremdsprachen (Französisch und Russisch) lernen und bereits am 1. Messzeitpunkt teilgenommen hatten, wurden damals in einer der beiden Sprachen getestet und wurden in dieser auch zum 2. Messzeitpunkt getestet. Die am 1. Messzeitpunkt abwesenden Schüler wurden von der MEZ-Studienleitung einer Fremdsprache zugeordnet, je nach vorliegenden Angaben zu Dauer und Intensität des Unterrichts. Daher gab es zum 2. Messzeitpunkt keine Schüler, die nicht klar einer Fremdsprache zugeordnet werden konnten.

| <b>Instrument</b>                           | gesamt | nicht<br>bearbeitet | bearbeitet | Bearbeitungs-<br>quote |
|---------------------------------------------|--------|---------------------|------------|------------------------|
|                                             | abs.   | abs.                | abs.       | %                      |
| Testheft 4<br>Schulfremdsprache Französisch | 797    | 114                 | 683        | 85,7                   |
| Testheft 4                                  |        |                     |            |                        |
| Schulfremdsprache Russisch                  | 71     | 13                  | 58         | 81,7                   |
| Testheft 4 gesamt                           | 868    | 127                 | 741        | 85,4                   |

**Tabelle 22: Bearbeitung des Testheftes 4 Schulfremdsprache** 

Alle Schüler, die zum 2. Messzeitpunkt neu hinzugekommen sind, sollten den Schülerfragebogen für Erstbefragte ausfüllen sowie ein Testheft mit Aufgaben zu Erfassung der kognitiven Grundfähigkeiten. Diese Aufgaben unterschieden sich je nach Jahrgang und lagen pro Jahrgang in jeweils zwei Versionen vor, so dass es davon insgesamt vier Versionen gab. Außerdem wurden Schüler, die den Erstbefragten-Schülerfragebogen zum 1. Messzeitpunkt nicht ausgefüllt hatten (weil sie z. B. bei der Befragung abwesend waren), gebeten, diesen Schülerfragebogen zum 2. Messzeitpunkt auszufüllen. Diese fünfte Version des Instruments wurde ohne die Testaufgaben zur Erfassung der kognitiven Grundfähigkeiten administriert. Insgesamt waren 324 Schüler für die fünf Versionen des Erstbefragten-Schülerfragebogens vorgesehen.

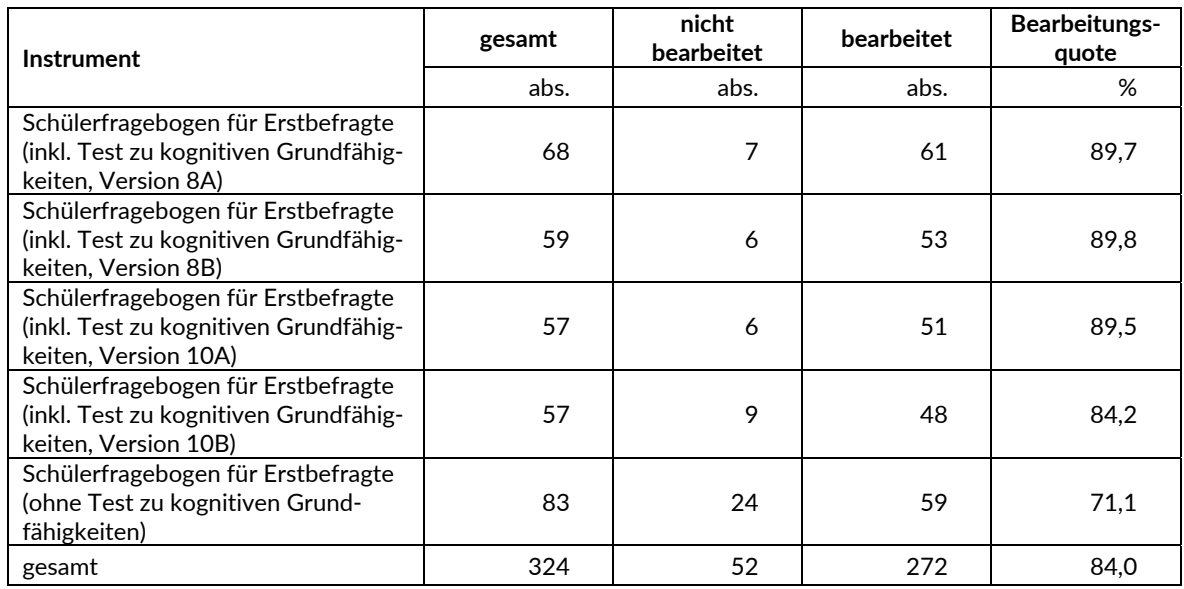

#### **Tabelle 23: Bearbeitung des Schülerfragebogens für Erstbefragte**

#### **5.2.3 Individuelle Weiterbefragung – Ausschöpfung auf Instrumentenebene**

Von den 121 Schülern, die für die individuelle postalische Weiterbefragung vorgesehen waren, weil sie innerhalb des allgemeinbildenden Schulsystems die Schule gewechselt haben oder weil ihre Schule zum 2. Messzeitpunkt temporär ausgesetzt hat, konnten drei Schüler wegen fehlender bzw. unvollständiger Adresse nicht kontaktiert werden. Die Bearbeitungsquoten auf Instrumentenebene der restlichen 117 Schüler sind in Tabelle 24 dargestellt.

**Tabelle 24: Individuelle Nachverfolgung – Teilnahme auf Instrumentenebene** 

| Instrument                 | gesamt<br>administriert | keine<br>Reaktion <sup>*)</sup> | <b>Adress-</b><br>rückläufer | bearbeitet | Bearbeitungs-<br>quote |
|----------------------------|-------------------------|---------------------------------|------------------------------|------------|------------------------|
|                            | abs.                    | abs.                            | abs.                         | abs.       | %                      |
| Schülerfragebogen (Jg. 8)  | 65                      | 36                              | 3                            | 26         | 40,0                   |
| Schülerfragebogen (Jg. 10) | 53                      | 17                              |                              | 35         | 66,0                   |
| gesamt                     | 118                     | 53                              | 4                            | 61         | 51.                    |

\*) trotz schriftlicher Erinnerung

## **5.3 Teilnahme an Kontextbefragungen: Schulleiter und Eltern**

An den sechs Schulen, die zum 2. Messzeitpunkt neu hinzugekommen sind, wurde je ein Schulleiterfragebogen ausgegeben. Trotz Nachfass-Maßnahmen nahm nur ein Schulleiter an der Befragung teil. Die Teilnahmequote betrug somit 16,7 %.

Von insgesamt 228 Schülern, die zum 2. Messzeitpunkt neu hinzugekommen sind, waren acht Schüler an beiden Testtagen abwesend, so dass Elternfragebögen nur an 220 Schüler ausgegeben werden konnten. Davon wurden 111 Elternfragebögen ausgefüllt und an das Erhebungsinstitut zurückgeschickt. Die Teilnahmequote betrug somit 50,4 %.

# **6 Datenaufbereitung und Datenlieferung**

Alle Daten wurden im Erhebungsinstitut scannergestützt erfasst und aufbereitet und im SPSS-Format am 17. Februar 2017 an die MEZ-Studienleitung übergeben. Variablen und Variablennamen, Werte und Wertebereiche wurden dabei durch Codebücher definiert, die von der MEZ-Studienleitung zur Verfügung gestellt worden waren. Für jedes Instrument wurde ein getrennter Datensatz angefertigt. Zusätzlich zu den Erhebungsdatensätzen wurde ein sogenannter Trackingdatensatz erstellt, in dem alle Schüler mit Identifikationsnummer, Teilnahmestatus, Testheftzuweisungen und grundlegenden demografischen Merkmalen, wie z. B. Geschlecht und Alter, aufgeführt sind. Teil der Datenlieferung ist außerdem ein Testgruppendatensatz, dem das Testdatum und die ausführenden Testleiter (in pseudonymisierter Form) zu entnehmen sind.